<span id="page-0-0"></span>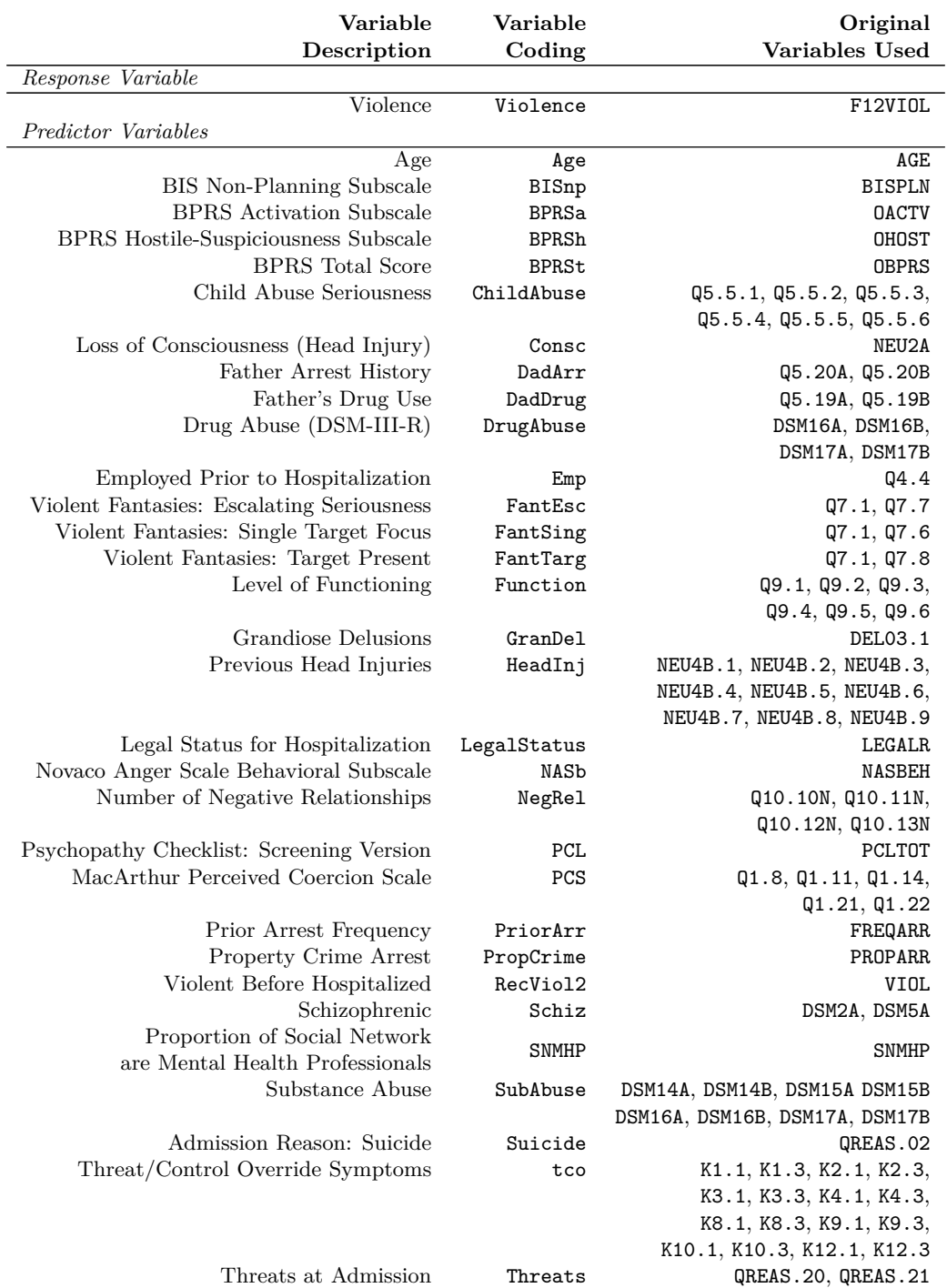

# Supplementary R Syntax – Data Preprocessing

Table 1: Variables used in analyses, from the MacArthur Violence Risk Assessment Study (Monahan et al., 2001).

Table [1](#page-0-0) above displays the variables included in the initial analyses. The first column is a brief description; the second column is the coding used in the analysis; the third column consists of the variable codes used in the original VRAS dataset. All variables come from the SPSS file baseline.sav except F12VIOL and PCLTOT that were from the SPSS file follow up subjects.sav.

We begin by loading the necessary packages; this assumes the packages are installed. If not, use install.packages() (e.g., install.packages("dplyr") installs the dplyr package).

```
# for reading in SPSS files
require(Hmisc)
# for data frame manipulation
library(dplyr)
# for creating data tables
library(data.table)
```
### **Data Preprocessing**

First, we bring in the two data files and sort in order of STUDYID and then merge them into one master file data table called COVR.

```
# read in data files
COVR1 = data.table(spss.get('baseline.sav'))
COVR2 = data.table(spss.get('follow_up_subjects.sav'))
# sort data, select desired variables, and merge into one master data table
COVR1 = COVR1 % > %select(STUDYID, BISNPLN, OACTV, OHOST, OBPRS, LEGALR, SNMHP, NOVBEH, NEU2A,
            NEU4B.1:NEU4B.9, TYPEARR, FREQARR, PROPARR, DEL03.1, VIOL, DSM2A, DSM5A,
            DSM14A:DSM17B, AGE, Q1.8, Q1.11, Q1.14, Q1.21, Q1.22, Q4.4, Q5.5.1:Q5.5.6,
            Q5.19A, Q5.19B, Q5.20A, Q5.20B, Q7.1, Q7.6:Q7.8, Q9.1:Q9.6, Q10.10N, Q10.11N,
            Q10.12N, Q10.13N, QREAS.02, QREAS.20, QREAS.21, K1.1, K1.3, K2.1, K2.3, K3.1,
            K3.3, K4.1, K4.3, K8.1, K8.3, K9.1, K9.3, K10.1, K10.3, K12.1, K12.3) %>%
     arrange(STUDYID)
COVR2 = COVR2 %mutate(STUDYID = studyid, F12VIOL = f12viol, PCLTOT = pcltot) %>%
     select(STUDYID, F12VIOL, PCLTOT) %>%
     arrange(STUDYID)
COVRdata = inner_join(COVR1, COVR2, by = 'STUDYID')
rm('COVR1', 'COVR2')
# remove data with missing outcome variable
COVRdata = filter(COVRdata, !is.na(F12VIOL))
```
Preprocess the data to create the variables used in the VRAS study.

```
ChildAbuseVars = COVRdata %>%
     select(Q5.5.1:Q5.5.6) %>%
     transmute(ChildAbuse = 5*(rowSums(cbind(Q5.5.4, Q5.5.5, Q5.5.6)) > 3) +
                 3*(rowSums(cbind(Q5.5.2, Q5.5.3)) > 2) + (as.numeric(Q5.5.1) > 1))
SubAbVars = COWRdata %>\%select(DSM14A, DSM14B, DSM15A, DSM15B, DSM16A, DSM16B, DSM17A, DSM17B)
DrugAbVars = COVRdata %>%
     select(DSM16A, DSM16B, DSM17A, DSM17B)
HeadInjVars = COVRdata %>%
```

```
select(NEU4B.1, NEU4B.2, NEU4B.3, NEU4B.4, NEU4B.5,
           NEU4B.6, NEU4B.7, NEU4B.8, NEU4B.9)
tcoPatient = select(COVRdata, K1.1, K2.1, K3.1, K4.1, K8.1, K9.1, K10.1, K12.1)
tcoClinical = select(COVRdata, K1.3, K2.3, K3.3, K4.3, K8.3, K9.3, K10.3, K12.3)
COVRdata = COVRdata %>\%transmute(
         Violence = factor(ifelse(F12VIOL == 'Yes', 1, 0)),
          Age = as.numeric(AGE),
         BISnp = as.numeric(BISNPLN),
         BPRSa = as.numeric(OACTV),
         BPRSh = as.numeric(OHOST),
         BPRSt = as.numeric(OBPRS),
         ChildAbuse = ifelse(ChildAbuseVars$ChildAbuse >= 5, 3,
                              ifelse(ChildAbuseVars$ChildAbuse >= 3, 2,
                                     ifelse(ChildAbuseVars$ChildAbuse >= 1, 1, 0))),
         Consc = factor(ifelse(NEU2A == 'YES', 1, ifelse(NEU2A == 'NO', 0, NA))),
         DadDrug = factor(ifelse(((Q5.19A == 'DAILY' | Q5.19A == 'ONCE A WEEK' |
                                         Q5.19A == 'TWICE A WEEK') |
                                        (Q5.19B == 'DAILY' | Q5.19B == 'ONCE A WEEK' |Q5.19B == 'TWICE A WEEK')), 1,
                                  ifelse(((is.na(Q5.19A) | Q5.19A == 'NA') &
                                               (Q5.19B == 'NA' | Q5.19B == 'DK')),NA, 0))),
         DadArr = factor(ifelse((Q5.20A == 'NEVER' &
                                       (Q5.20B == 'NA' | Q5.20B == 'DK')(Q5.20B == 'NEVER' &(is.na(Q5.20A) | Q5.20A == 'NA')) |
                                       (Q5.20A == 'NEVER' & Q5.20B == 'NEVER')), 0,
                                 ifelse(((is.na(Q5.20A) | Q5.20A == 'NA') &
                                              (Q5.20B == 'NA' | Q5.20B == 'DK'),
                                        NA, 1)),
         DrugAbuse = factor(ifelse(rowSums(DrugAbVars == 'UNCERTAIN') == 4, NA,
                                    ifelse(rowSums(DrugAbVars == 'PRESENT') > 0, 1, 0))),
          Emp = factor(ifelse(Q4.4 %in% c('YES - FULL-TIME', 'YES - PART-TIME'), 1,
                              ifelse(Q4.4 == 'NO', 0, NA))),
         FantEsc = factor(ifelse((Q7.1 == 'YES' & Q7.7 == 'MORE SERIOUS'), 1, 0)),
         FantSing = factor(ifelse((Q7.1 == 'YES' & Q7.6 == 'SAME'), 1, 0)),
         FantTarg = factor(ifelse((Q7.1 == 'YES' & Q7.8 == 'YES'), 1, 0)),
         Function = ifelse(rowSums(is.na(cbind(Q9.1, Q9.2,
                                                Q9.3, Q9.4, Q9.5, Q9.6)) == 6, NA,
                            rowSums(cbind(Q9.1, Q9.2, Q9.3, Q9.4, Q9.5, Q9.6) - 1,
                                    na.rm = T),
          GranDel = factor(ifelse(DEL03.1 == 'YES - CHECKED', 1, 0)),
         HeadInj = factor(ifelse(rowSums(HeadInjVars == 'YES, HEAD INJURY',
                                          na.rm = T) > 0, 1,ifelse(rowSums(is.na(HeadInjVars)) == 9, NA, 0))),
         LegalStatus = factor(ifelse(LEGALR == 'INVOLUNTARY', 1, 0)),
         NASb = as.numeric(NOVBEH),
         NegRel = rowSums(cbind(Q10.10N, Q10.11N, Q10.12N, Q10.13N)),
         PCL = factor(ifelse(PCLTOT > 12, 1, 0)),
         PCS = ifelse(rowSums(is.na(cbind(Q1.8, Q1.11, Q1.14, Q1.21, Q1.22))) == 5, NA,
```

```
rowSums(-1*(cbind(Q1.8, Q1.11, Q1.14, Q1.21, Q1.22)) + 2,
                               na.rm = T),
          PriorArr = as.numeric(FREQARR) - 1,
          PropCrime = factor(ifelse(PROPARR == 'Yes', 1, 0)),
          RecViol2 = factor(ifelse(VIOL == 'Violence', 1, 0)),
          Schiz = factor(ifelse(((DSM2A == 'ABSENT' | DSM2A == 'UNCERTAIN') &
                                      (DSM5A == 'ABSENT'| DSM5A == 'UNCERTAIN')), 0, 1)),
          SNMHP = as.numeric(SNMHP),
          SubAbuse = factor(ifelse(rowSums(SubAbVars == 'UNCERTAIN') == 8, NA,
                                   ifelse(rowSums(SubAbVars == 'PRESENT') > 0, 1, 0))),
          Suicide = factor(ifelse(QREAS.02 == 'YES - CHECKED', 1, 0)),
          tco = factor(ifelse(rowSums((tcoPatient == 'YES') == (tcoClinical == 'YES'),
                                      na.rm = T > 0, 1, 0)),
          Threats = factor(ifelse((QREAS.20 == 'YES - CHECKED' |
                                        QREAS.21 == 'YES - CHECKED'), 1,ifelse(rowSums(is.na(cbind(QREAS.20, QREAS.21))) == 2,
                                         NA, 0)))
          )
rm(list = ls()[ls() != 'COVRdata'])
```
Save the data table for construction of classification models.

**save.image**('COVRdata.rda')

Compute correlations between predictor variables and the response.

```
R = data.frame(sapply(COVRdata, as.numeric))
COVRr = apply(select(R, Violence), 2, cor, select(R, -Violence), 'pairwise.complete.obs')
rownames(COVRr) = colnames(select(R, -Violence))
round(COVRr, 2)
```
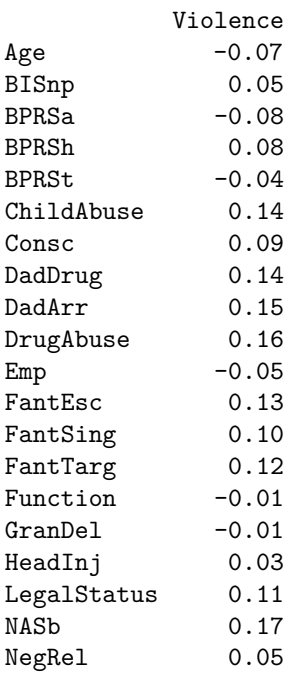

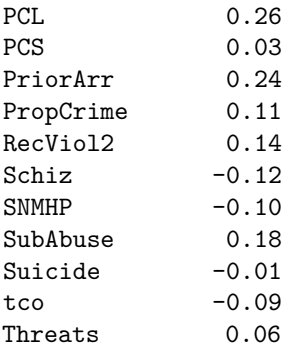

# Supplementary R Syntax – Classification Modeling

First load the necessary packages; this assumes the packages are installed. If not, use install.packages() (e.g., install.packages("dplyr") installs the dplyr package).

```
# for linear discriminant analysis
library(MASS)
# for imputation missing values
require(Hmisc)
# for cross-validation of models
library(boot)
# constructing ROC plots and computing AUC
library(ROCR)
# for data frame manipulation
library(dplyr)
# for plotting
library(ggplot2)
```
Next load preprocessed data.

**load**('COVRdata.rda')

Calculate the base rate of violence in the sample.

```
BR = mean(select(COVRdata, Violence) == 1)
```
Loading required namespace: data.table

### **Logisitic Regression Model**

Monahan et al. (2001) constructed a main effects logistic regression (MELR) model to predict violence that was fit with forward-stepwise variable selection with a  $p < .05$ -threshold for retaining predictor variables. The present analysis constructs an MELR model but fitted with only the variables from the final model given by Monahan et al. The results are similar, but not exact (see Monahan et al., 2001, Table 5.1).

Before constructing the logistic regression model, we impute missing data by replacing all missing data with the mean of the non-missing data for continuous variables and the mode of the non-missing data for categorical variables, as was done by Monahan et al. (2001).

```
# function for computing the mode
varMode <- function(x) return(factor(names(table(x))[table(x) == max(table(x))]))
# function for missing value imputation; the function impute() is from Hsmic package
imputeNA \leftarrow function(x) \leftarrowif (is.factor(x)) { #impute mode for factor variables
          return(factor(impute(x, varMode)))
     } else {
          return(impute(x, mean))
```

```
}
}
# impute missing data
COVRdata = COVRdata %summarise_each(funs(imputeNA))
```
First select variables used in Monahan et al.'s (2001) logistic regression model.

```
logRegData = COVRdata %select(Violence, BISnp, BPRSa, BPRSh, BPRSt, ChildAbuse, Consc, DadDrug, DrugAbuse,
           Emp, FantEsc, FantSing, GranDel, LegalStatus, NASb, PCL, PriorArr, SNMHP, tco)
```
Next construct the logistic regression model.

```
logisticModel = glm(Violence ~ ., data = logRegData, family = binomial(logit))
summary(logisticModel)
```

```
Call:
glm(formula = Violence ~ ., family = binomial(logit), data = logRegData)
Deviance Residuals:
  Min 1Q Median 3Q Max
-1.741 -0.602 -0.400 -0.230 2.857Coefficients:
          Estimate Std. Error z value Pr(>|z|)
(Intercept) -2.8990 0.6714 -4.32 1.6e-05 ***
BISnp -0.0280 0.0129 -2.17 0.02969 *
BPRSa -0.1511 0.0633 -2.39 0.01691 *
BPRSh 0.1175 0.0402 2.92 0.00348 **
BPRSt -0.0331 0.0161 -2.06 0.03947 *
ChildAbuse 0.3744 0.1042 3.59 0.00033 ***
Consc1 0.5181 0.2612 1.98 0.04733 *
DadDrug1 0.7363 0.2762 2.67 0.00768 **
DrugAbuse1 0.3807 0.2296 1.66 0.09734 .
Emp1 -0.4771 0.2001 -2.38 0.01710 *
FantEsc1 0.6754 0.3262 2.07 0.03837 *
FantSing1 0.5642 0.2588 2.18 0.02922 *
GranDel1 0.7109 0.3436 2.07 0.03853 *
LegalStatus1 0.5110 0.1986 2.57 0.01006 *
NASb 0.0380 0.0151 2.52 0.01181 *
PCL1 0.8982 0.2113 4.25 2.1e-05 ***
PriorArr 0.2978 0.0820 3.63 0.00028 ***
SNMHP -1.8550 0.7471 -2.48 0.01303 *
tco1 -0.9003 0.3420 -2.63 0.00848 **
---
Signif. codes: 0 '***' 0.001 '**' 0.01 '*' 0.05 '.' 0.1 ' ' 1
(Dispersion parameter for binomial family taken to be 1)
```
Null deviance: 906.10 on 938 degrees of freedom Residual deviance: 731.06 on 920 degrees of freedom AIC: 769.1

Number of Fisher Scoring iterations: 5

We now compute the cross-validation error of logistic regression model, using leave-one-out cross-validation.

```
# function for calculating error when using classification cutscore of .5
LRcost50 = function(x, p = 0) mean(abs(x - p) > .5)
# estimated cross-validated error
cv.glm(logRegData, logisticModel, LRcost50)$delta[1]
```
[1] 0.1821

```
# resubstitution error
LRpreds = predict(logisticModel, type = 'resp')
mean((LRpreds > .5) != (select(COVRdata, Violence) == 1))
```
[1] 0.1693

```
# function for calculating error when using classification cutscore of .37
LRcost37 = function(x, p = 0) mean(abs(x - p) > .37)
# estimated cross-validated error
cv.glm(logRegData, logisticModel, LRcost37)$delta[1]
```
[1] 0.2407

```
# resubstitution error
mean((LRpreds > 2*BR) != (select(COVRdata, Violence) == 1))
```
[1] 0.1789

Next we plot an ROC curve and calculate the AUC. We want to use cross-validated results, not the results from the model. To do so, we need to manually compute the cross-validated estimates because  $cv \cdot glm()$ unfortunately does not provide this.

```
err = double()
for (k in 1:939) {
    t = glm(Violence ~ ., data = logRegData, family = binomial(logit), subset = -k)
     # predicted probabilty of being violent
     err[k] = predict(t, COVRdata[k,], type = 'resp')
}
lrPreds = prediction(err, select(COVRdata, Violence))
lrPerf = performance(lrPreds, 'tpr', 'fpr')
AUC = round(performance(lrPreds, 'auc')@y.values[[1]], 2)
ggplot(data = NULL) +
```

```
geom_line(aes(x = lrPerf@x.values[[1]],
                             y = 1r\text{Perf}@y.values[[1]])) +
ggtitle('ROC Plot for Logistic Regression Model') +
xlab('False Positive Rate') +
ylab('True Positive Rate') +
geom_segment(\text{aes}(x = 0, y = 0, \text{ xend = 1, \text{ yend = 1}),linetype = 'dotted') +
geom_text(aes(x = .6, y = .4, label = paste0('AUC = ', AUC), parse = T),size = 8)
```
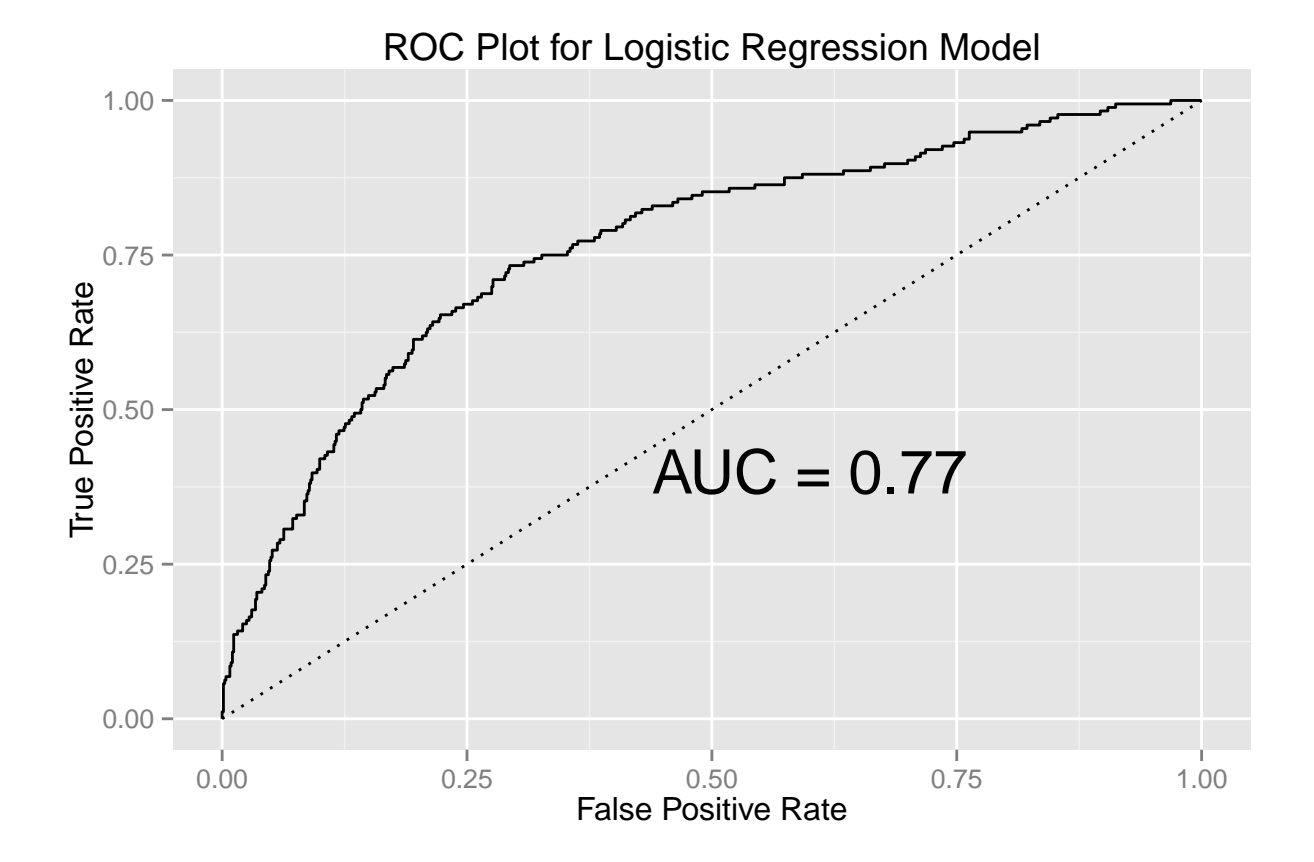

## **Discriminant Function Analysis**

This section applies discriminant function analysis (DFA) to classify individuals as violent, for both a linear fit (i.e., assuming the covariances among the two populations—nonviolent and violent—are equal) and a quadratic fit (i.e., the covariances are allowed to be unequal). This was not done by Monahan et al. (2001) but allows comparison with the other methods used (logistic regression and classification trees).

The same data with missing value imputation that was used in the logistic regression model is used for the discriminant analyses. All the data are used.

First, a linear discriminant function is constructed, with equal costs and unequal costs. Before doing so, the workspace is cleared, the base rate for violence is calculated, and the prior probabilities are established such that unequal costs are applied.

```
# Clear workspace
rm(list = ls()[!(ls() %in% c('BR', 'COVRdata'))])
# cost of FN to FP
fncost = (1-2*BR)/(2*BR)# priors
priors = c((1 - BR)/(BR*fnCost + (1-BR)), BR*fnCost/(BR*fnCost + (1-BR)))
rm(fnCost)
```
Resubstitution error and cross-validation error of linear discriminant model, using leave-one-out crossvalidation. This is found for both the model with equal costs and the one with unequal costs.

```
# Equal costs
# resubstitution error
ldaModel_equal = lda(Violence ~ ., data = COVRdata)
mean(predict(ldaModel_equal)$class != COVRdata$Violence)
```
[1] 0.1736

```
# estimated cross-validated error
ldaModel_equal = lda(Violence ~ ., data = COVRdata, CV = T)
mean(ldaModel_equal$class != COVRdata$Violence)
```
[1] 0.1885

```
# Unequal costs
# resubstitution error
ldaModel_unequal = lda(Violence ~ ., data = COVRdata, prior = priors)
mean(predict(ldaModel_unequal)$class != COVRdata$Violence)
```
[1] 0.1842

```
# estimated cross-validated error
ldaModel_unequal = lda(Violence ~ ., data = COVRdata, CV = T, prior = priors)
mean(ldaModel_unequal$class != COVRdata$Violence)
```
[1] 0.2045

Next a quadratic discriminant function is constructed, again with equal costs and unequal costs.

```
# Equal costs
# resubstitution error
qdaModel_equal = qda(Violence ~ ., data = COVRdata)
mean(predict(qdaModel_equal)$class != COVRdata$Violence)
```
[1] 0.1438

```
# estimated cross-validated error
qdaModel_equal = qda(Violence ~ ., data = COVRdata, CV = T)
mean(qdaModel_equal$class != COVRdata$Violence)
```
[1] 0.23

```
# Unequal costs
# resubstitution error
qdaModel_unequal = qda(Violence ~ ., data = COVRdata, prior = priors)
mean(predict(qdaModel_unequal)$class != COVRdata$Violence)
[1] 0.1523
# estimated cross-validated error
qdaModel_unequal = qda(Violence ~ ., data = COVRdata, CV = T, prior = priors)
mean(qdaModel_unequal$class != COVRdata$Violence)
[1] 0.2513
Plotting ROC curve.
ldaPreds = prediction(ldaModel_equal$post[,2], select(COVRdata, Violence))
ldaPerf = performance(ldaPreds, 'tpr', 'fpr')
qdaPreds = prediction(qdaModel_equal$post[,2], select(COVRdata, Violence))
qdaPerf = performance(qdaPreds, 'tpr', 'fpr')
AUC = data_frame(lda = round(performance(ldaPreds, 'auc')@y.values[[1]], 2),
                 qda = round(performance(qdaPreds, 'auc')@y.values[[1]], 2))
# AUC for models
AUC
Source: local data frame [1 x 2]
  lda qda
1 0.76 0.71
# ROC plot
dfaStats = data_frame(x = c(ldaPerf@x.values[[1]], qdaPerf@x.values[[1]]),
                      y = c(ldaPerf@y.values[[1]], qdaPerf@y.values[[1]]),
                      DFA = rep(c('Linear', 'Quadratic'),
                                times = c(length(ldaPerf@x.values[[1]]),
                                          length(qdaPerf@x.values[[1]]))))
ggplot(data = dfaStats) +
     geom_line(aes(x = x, y = y, color = DFA)) +
     ggtitle('ROC Plot for Discriminant Function Analysis Models') +
     xlab('False Positive Rate') +
     ylab('True Positive Rate') +
     geom_segment(\text{aes}(x = 0, y = 0, \text{ xend = 1, \text{ yend = 1}),linetype = 'dotted') +
```
**scale\_color\_manual**(values = **c**('darkorange', 'darkblue'))

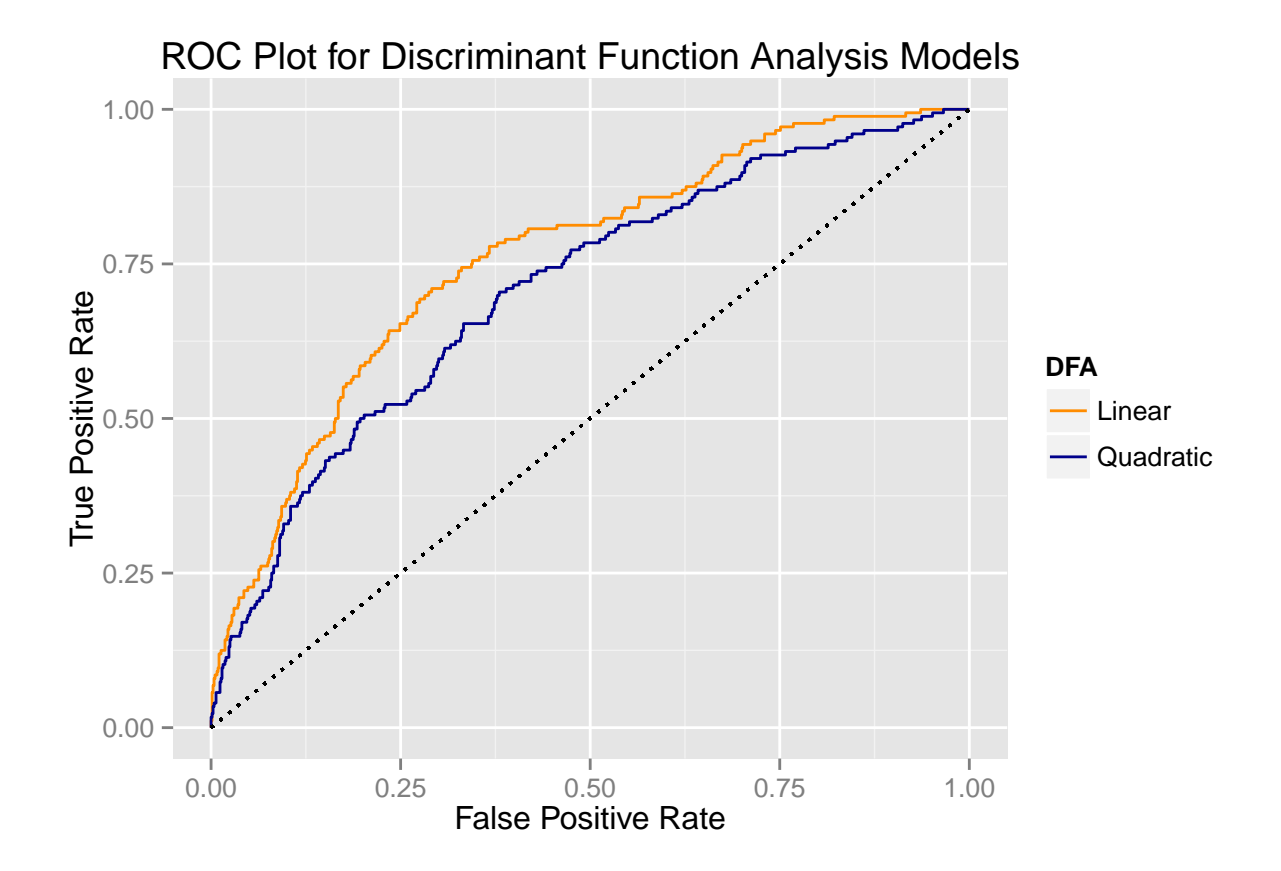

# Supplementary R Syntax – Classification Trees

First load the necessary packages; this assumes the packages are installed. If not, use install.packages() (e.g., install.packages("rpart") installs the rpart package).

```
# for recursive partitioning trees
library(rpart)
# for plotting rpart trees
library(rpart.plot)
# for random forest model
library(randomForest)
# for plotting
library(ggplot2)
# for data frame manipulation
library(dplyr)
# for cross-validation and other machine learning tools
library(caret)
# for constructing ROC plots and computing AUC
library(ROCR)
```
Next load preprocessed data.

**load**('COVRdata.rda')

Calculate the base rate of violence in the sample.

```
BR = mean(select(COVRdata, Violence) == 1)
```
#### **Classification Trees**

*# error estimates*

Using leave-one-out cross-validated error, we determine the minimum leaf size; the range of the minimum leaf size is  $[1, 60]$ . The minimum leaf size is specified with the **minbucket** statement and the  $cp = 0$  requests that the tree is not pruned. In addition we set the minimum split to be twice the minimum leaf (the minimum split is the minimum number needed to make a split; the default is three times the minimum leaf). Note that the relative error (rel error) and the expected error (xerror) are multiplied by the base rate giving, respectively, the estimated resubstitution and cross-validated error. The base rate is the root node error and the relative and expected errors are with respect to the root node error. Note that the cross-validated and resubstitution errors are from the *unpruned* trees. Missing values are treated as suggested by Breimen et al. (1984) and as was done by Monahan et al. (2001); this is automatically implemented in rpart with the rpart.control option usesurrogate set equal to 2 (default). The xval option is set equal to the sample size (this gives the estimate for leave-one-out cross-validation; the default is ten-fold).

```
CVerror = double() #cross-validated error
RSerror = double() #resubstitution error
for (j in 1:60) {
      t = \text{rpart}(\text{Violence } \sim ., \text{ COWRdata, control} = \text{rpart.control}(\text{minbucket} = j,minsplit = 2 * j, cp = 0,
                                                                           xval = nrow(COVRdata)))
```

```
CVerror[j] = t$cp[nrow(t$cp),4]*BR
     RServer[j] = t$cp[nrow(t$cp), 3] *BR
}
# create data frame with errors and leaf sizes
misclassError = data_frame('minleaf' = rep(1:60, 2), mcerror = c(RSerror, CVerror),
                          Error = rep(c('resultation', 'cross-valiated'), each = 60))# remove CVerror = 0
misclassError = misclassError %>%
     filter((mcerror != 0 & Error == 'cross-validated') | Error == 'resubsitution')
# optimal minimum leaf size
minLeaf = misclassError %>%
    filter(Error == 'cross-validated') %>%
    filter(rank(mcerror, ties.method = 'first') == 1)
minLeaf
Source: local data frame [1 x 3]
 minleaf mcerror Error
1 48 0.1789 cross-validated
# plot error across minimum leaf size
ggplot(data = misclassError, aes(minleaf, mcerror, linetype = Error)) +
    geom_line() +
     geom_hline(yintercept = BR, 1ty = 2) +scale_y_continuous(breaks = c(0, .05, .1, .15, BR, .20, .25),
                       labels = c('0', '.05', '.10', '.15', 'BR', '.20','.25')) +
     theme(plot.title = element_text(size = 21, face = 'bold'),
          axis.title = element_text(size = 17, face = "bold")) +
    xlab('Minimum Leaf Size') + ylab('Misclassification Error') +
     labs(title = 'Min Leaf Size vs. Misclassification Error') +
    theme(legend.position = 'bottom') +
    geom\_point(data = minLeaf, aes(y = mercor, x = minleaf, size = 3), show\_guide = F)
```
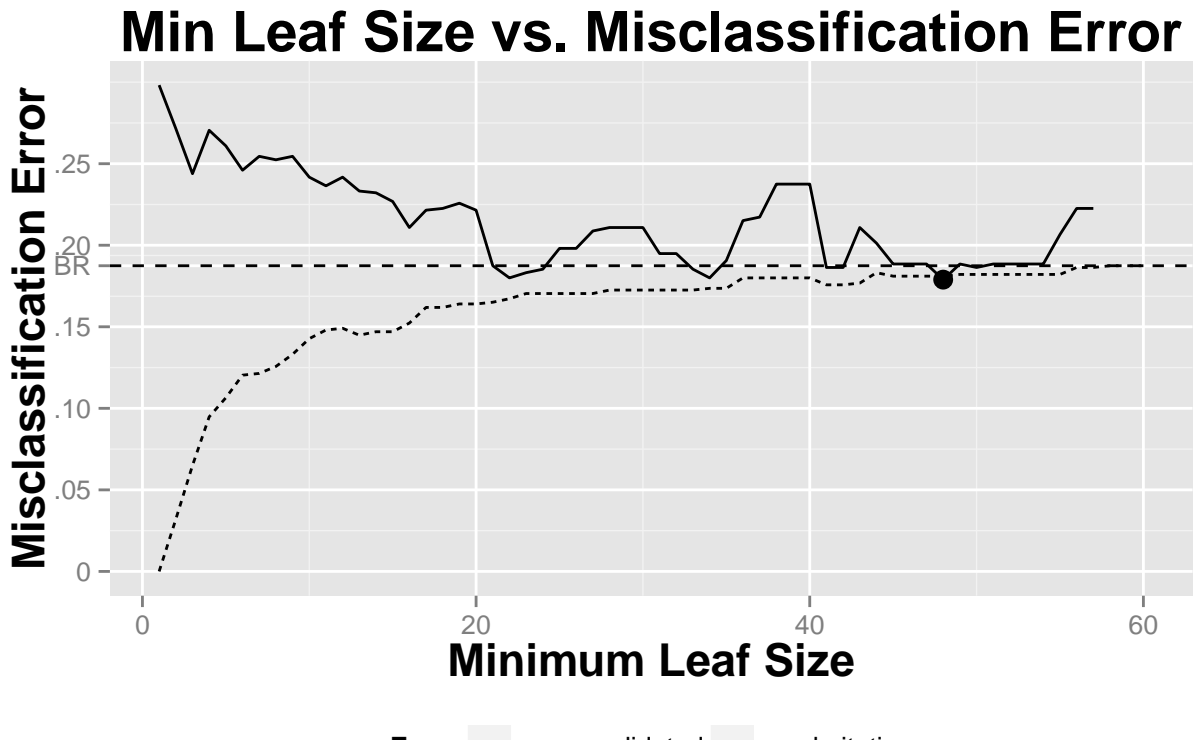

**Error** — cross-validated ···· resubsitution

Now we construct a tree using the minimum leaf size that minimized the cross-validated error (this was found to be 48). A confusion matrix is given (the function confsuionMatrix() is available through the caret package). The tree is then plotted using the prp() function that is available through the rpart.plot package.

```
ctree = rpart(Violence ~ ., COVRdata,
                  control = rpart.control(minbucket = select(minLeaf, minleaf),
                                          minsplit = 2*select(minLeaf, minleaf), cp = 0))
# resubstitution error
mean(predict(ctree, COVRdata, type = 'class') != COVRdata$Violence)
```
[1] 0.181

```
# confusion Matrix
confusionMatrix(predict(ctree, type = 'class'), COVRdata$Violence, positive = '1')
```
Confusion Matrix and Statistics

Reference Prediction 0 1 0 742 149 1 21 27 Accuracy : 0.819 95% CI : (0.793, 0.843)

```
No Information Rate : 0.813
   P-Value [Acc > NIR] : 0.325
                 Kappa : 0.175
Mcnemar's Test P-Value : <2e-16
           Sensitivity : 0.1534
           Specificity : 0.9725
        Pos Pred Value : 0.5625
        Neg Pred Value : 0.8328
            Prevalence : 0.1874
        Detection Rate : 0.0288
  Detection Prevalence : 0.0511
     Balanced Accuracy : 0.5629
      'Positive' Class : 1
```
*# plot tree* **prp**(ctree, type = 4, extra = 1)

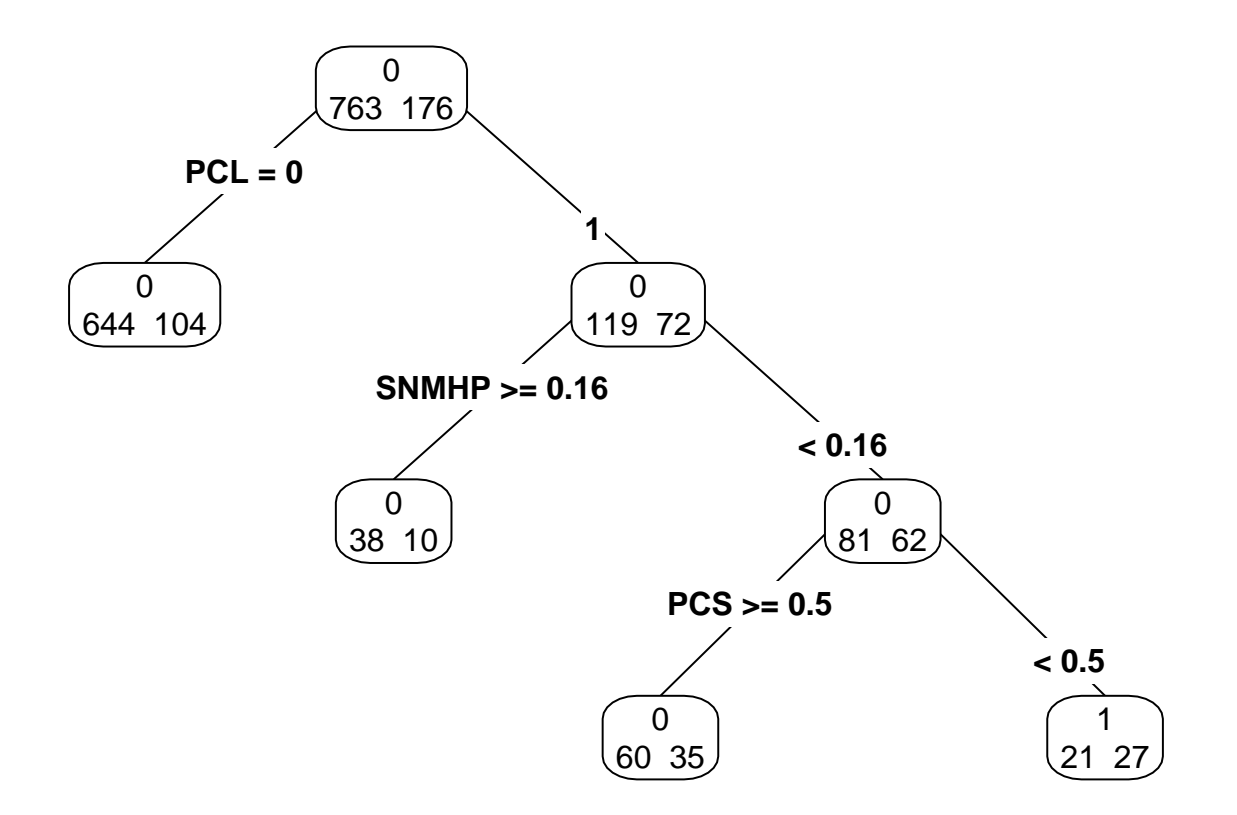

Next we implement unequal costs as implied by Monahan et al. (2001). We begin by creating a cost matrix; this is based on Monahan et al.'s (2001) choice of cutscore equal to 0.37.

```
# Clear the workspace.
rm(list = ls()[!(ls() %in% c('BR', 'COVRdata'))])
# cost matrix
twoBR = (1-2*BR)/(2*BR)costMatrix = matrix(c(0, twoBR, 1, 0), 2)
```
We again determine the minimum leaf size, as was done with equal costs. Note that the root node error is 0.31 (= BR\*twoBR; that is, the number of false negatives at the root note weighted by the cost of false negatives to false positives, 1.67).

```
CVerror = double() #cross-validated error
RSerror = double() #resubstitution error
for (j in 1:60) {
      t = rpart(Violence ~ ., COVRdata, parms = list(loss = costMatrix),
                control = rpart.contrib(minbucket = j, minsplit = 2*j, cp = 0,xval = nrow(COVRdata)))
     # error estimates
     CVerror[j] = t$cp[nrow(t$cp), 4] *BR*twoBR
     RSerror[j] = t$cp[nrow(t$cp),3]*BR*twoBR
}
# create data frame with error and leaf size
misclassError = data_frame('minleaf' = rep(1:60, 2), mcerror = c(RSerror, CVerror),
                           Error = rep(c('resubsitution', 'cross-validated'), each = 60))
# optimal minimum leaf size
minLeaf = misclassError %>%
     filter(Error == 'cross-validated') %>%
     filter(rank(mcerror, ties.method = 'first') == 1)
# plot error across minimum leaf size
ggplot(data = misclassError, aes(minleaf, mcerror, linetype = Error)) +
     geom_line() +
     geom hline(yintercept = BR, linetype = 2) +geom_hline(yintercept = BR*twoBR, lty = 2) +
     scale_y_continuous(breaks = c(0, .1, BR, .2, BR*twoBR, .4),
                        labels = c('0', '.10', 'BR', '.20','RNE', '.40')) +
     theme(plot.title = element_text(size = 21, face = 'bold'),
           axis.title = element_text(size = 17, face = "bold")) +
     xlab('Minimum Leaf Size') + ylab('Misclassification Error') +
     labs(title = 'Min Leaf Size vs. Misclassification Error') +
     theme(legend.position = 'bottom') +
     geom_point(data = minLeaf, aes(y = mcerror, x = minleaf, size = 3), show_guide = F)
```
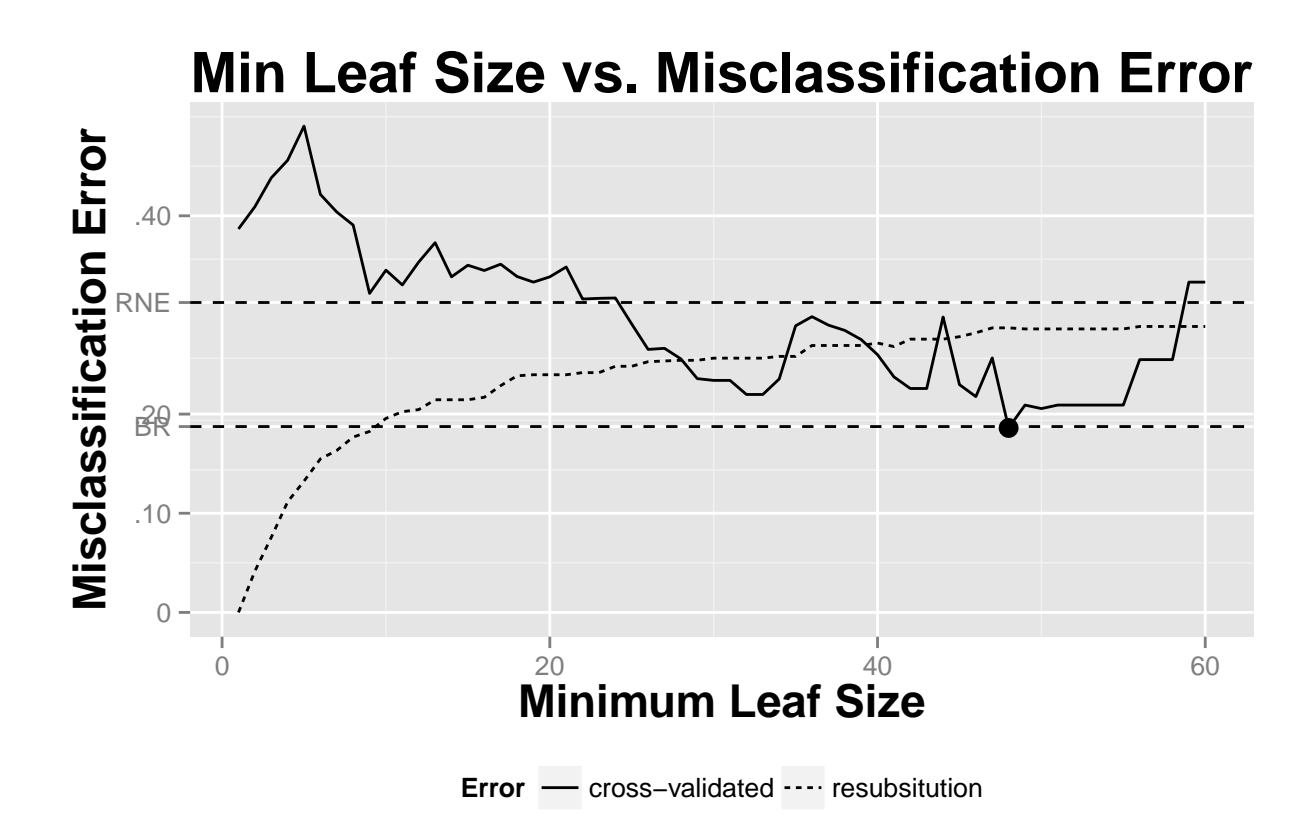

Next we construct and plot the tree using minimum leaf size, which was found to be 48. *This is exactly the same as the tree with equal costs* aside from one slight difference which does not affect the classification results: the non-terminal node at SNMHP < .16 is classified as violent as opposed to nonviolent (as is the case when the costs were equal). A this node the proportion violent is 0.43 which is less than .5 but more than 0.37.

```
ctree = rpart(Violence ~ ., COVRdata, parms = list(loss = costMatrix),
                  control = rpart.control(minbucket = select(minLeaf, minleaf),
                                          minsplit = 2*select(minLeaf, minleaf), cp = 0,
                                          xval = nrow(COVRdata)))
# resubstitution error
mean(predict(ctree, COVRdata, type = 'class') != COVRdata$Violence)
```
[1] 0.181

```
# confusion Matrix
confusionMatrix(predict(ctree, type = 'class'), COVRdata$Violence, positive = '1')
```
Confusion Matrix and Statistics

Reference Prediction 0 1 0 742 149 1 21 27

```
Accuracy : 0.819
                95% CI : (0.793, 0.843)
   No Information Rate : 0.813
   P-Value [Acc > NIR] : 0.325
                 Kappa : 0.175
Mcnemar's Test P-Value : < 2e-16
           Sensitivity : 0.1534
           Specificity : 0.9725
        Pos Pred Value : 0.5625
        Neg Pred Value : 0.8328
            Prevalence : 0.1874
        Detection Rate : 0.0288
  Detection Prevalence : 0.0511
     Balanced Accuracy : 0.5629
      'Positive' Class : 1
```
*# plot tree*  $prp(\text{ctree}, \text{type} = 4, \text{extra} = 1)$ 

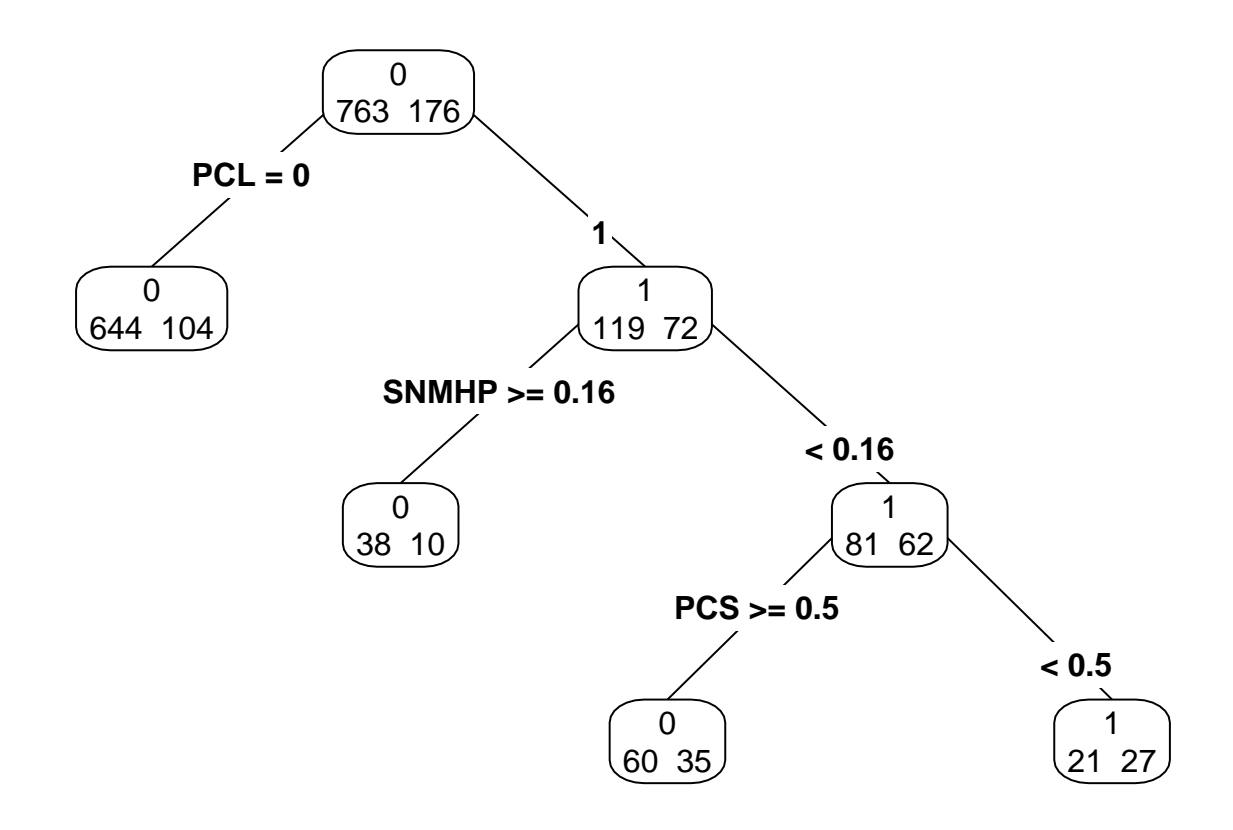

Now we construct a tree using unequal costs as suggested in Berk (2012). Here, the minimum leaf size is chosen (arbitrarily) to be 30, and pruned. The relative error (rel error) and expected error (xerror) are not appropriate to use for calculating resubstitution error and cross-validated error here because they are

in relation to the root node error, which is itself in relation to the specified priors and costs. Instead, we implement the train() function, an extremely versatile cross-validation tool from the caret() package.

```
# clear workspace
rm(list = ls()[!(ls() %in% c('BR', 'COVRdata', 'costMatrix'))])
# construct tree
ctree = train(select(COVRdata, -Violence), COVRdata$Violence,
             method = 'rpart', parms = list(loss = matrix(c(0, 20, 1, 0), 2)),
              control = rpart.control(minbucket = 30, minsplit = 60),
              trControl = trainControl('cv', 'LOOCV'), tuneLength = 20)
# leave-one-out cross-validated error
1 - ctree$results$Accuracy[which.max(ctree$results$Accuracy)]
```
[1] 0.5857

```
# resubstitution error
mean(predict(ctree) != COVRdata$Violence)
```
#### [1] 0.5698

Finally, to demonstrate overfitting with classification trees, we fit a tree with a minimum leaf of one and without pruning.

```
rm(list = ls()[!(ls() %in% c('BR', 'COVRdata', 'costMatrix'))])
# equal costs
ctree = rpart(Violence ~ ., COVRdata, control = rpart.control(minbucket = 1, cp = 0,
                                                              xval = nrow(COVRdata)))
```

```
# leave-one-out cross-validated error
ctree$cp[nrow(ctree$cp),4]*BR
```
[1] 0.2961

```
# resubstitution error
ctree$cp[nrow(ctree$cp),3]*BR
```
[1] 0.00852

```
# Confusion Matrix
ctreePredClass = predict(ctree, COVRdata, type = 'class')
confusionMatrix(ctreePredClass, COVRdata$Violence, positive = '1')
```
Confusion Matrix and Statistics

Reference Prediction 0 1 0 761 6 1 2 170

```
Accuracy : 0.991
                 95% CI : (0.983, 0.996)
    No Information Rate : 0.813
    P-Value [Acc > NIR] : <2e-16Kappa : 0.972
 Mcnemar's Test P-Value : 0.289
            Sensitivity : 0.966
           Specificity : 0.997
         Pos Pred Value : 0.988
         Neg Pred Value : 0.992
            Prevalence : 0.187
         Detection Rate : 0.181
   Detection Prevalence : 0.183
      Balanced Accuracy : 0.982
       'Positive' Class : 1
# unequal costs
ctree2 = train(select(COVRdata, -Violence), COVRdata$Violence,
              method = 'rpart', parms = list(loss = costMatrix),
              control = rpart.control(minbucket = 1),
              trControl = trainControl('cv', 'LOOCV'), tuneGrid = expand.grid(.cp = 0))
# leave-one-out cross-validated error
1 - ctree2$results$Accuracy
[1] 0.279
# resubstitution error
mean(predict(ctree2) != COVRdata$Violence)
[1] 0.01278
# Confusion Matrix
confusionMatrix(predict(ctree2), COVRdata$Violence, positive = '1')
Confusion Matrix and Statistics
         Reference
Prediction 0 1
        0 751 0
         1 12 176
               Accuracy : 0.987
                 95% CI : (0.978, 0.993)
    No Information Rate : 0.813
    P-Value [Acc > NIR] : <2e-16
```
Kappa : 0.959

```
Mcnemar's Test P-Value : 0.0015
            Sensitivity : 1.000
            Specificity : 0.984
         Pos Pred Value : 0.936
         Neg Pred Value : 1.000
            Prevalence : 0.187
         Detection Rate : 0.187
   Detection Prevalence : 0.200
      Balanced Accuracy : 0.992
       'Positive' Class : 1
# ROC plot
ctreePredProbs = predict(ctree, COVRdata)[,2]
ctreePreds = prediction(ctreePredProbs, select(COVRdata, Violence))
ctreePerf = performance(ctreePreds, 'tpr', 'fpr')
AUC = round(performance(ctreePreds, 'auc')@y.values[[1]], 3)
ggplot(data = NULL) +
     geom_line(aes(x = ctreePerf@x.values[[1]],
                               y = \text{ctreePerf@y.values}([1]]) +
     ggtitle('ROC Plot for Classification Tree') +
    xlab('False Positive Rate') +
    ylab('True Positive Rate') +
     geom\_segment(aes(x = 0, y = 0, xend = 1, yend = 1),
                  linetype = 'dotted') +
     geom_text(aes(x = .7, y = .4, label = paste0('AUC = ', AUC), parse = T),size = 8
```
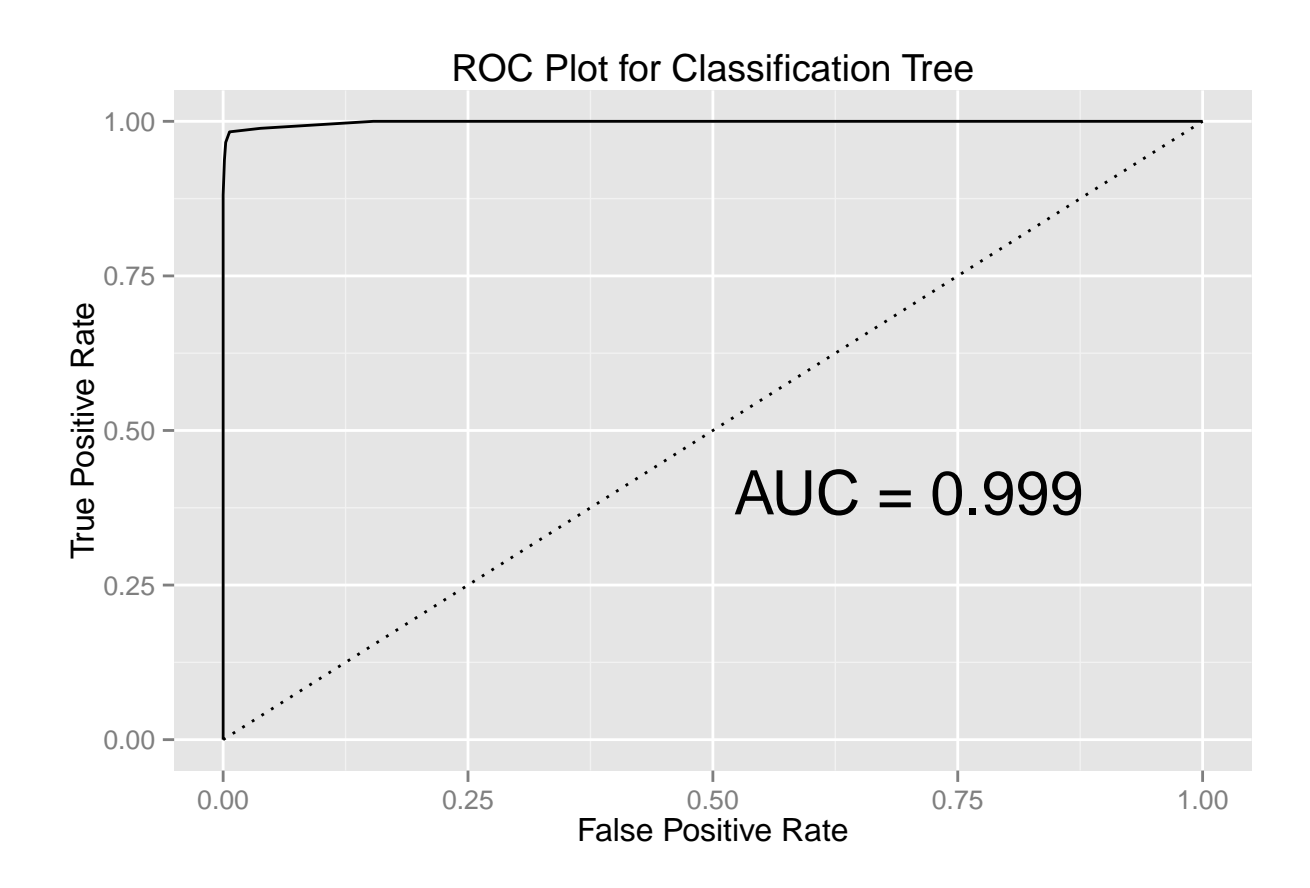

## **Random Forests**

The next step is to construct the random forest models. Begin by clearing the workspace. Random forest models can be generated using the randomForest() function from the randomForest package.

**rm**(list = **ls**()[!(**ls**() %in% **c**('BR', 'COVRdata'))])

First we impute missing data. The function **rfImpute**() first imputes missing data by using the mean (for continuous data) or the mode (for categorical data). Next, a random forest is fit to the new dataset that no longer contains missing data. A proximity matrix is calculated such that the  $(i, j)$ th entry contains the proportion of times that the *i*th and *j*th observation fall into the same terminal node. For continuous data, the missing values are imputed using the weighted (by proximity) average across the variable of the observations; for categorical data, the missing values are equal to the value with the largest proximity, averaged across all the observations for the variable in question. Random seeds are set for replication of results.

```
set.seed(917)
COVRdataRF = rfImpute(Violence ~ ., COVRdata)
ntree 00B 1 2
 300: 18.32% 0.92% 93.75%
ntree 00B 1 2
 300: 18.32% 1.18% 92.61%
ntree 00B 1 2
 300: 18.74% 1.83% 92.05%
```
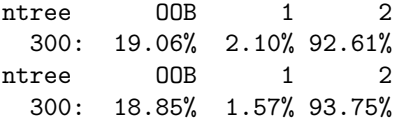

The data are split into a training set and testing set. The testing set contains 282 (30%) observations; the training set contains the remaining 657 (70%) observations.

```
set.seed(1983)
COVRtrain = sample_frac(COVRdataRF, .7)
COVRtest = COVRdataRF %>\%filter(!(row_number() %in% rownames(COVRtrain)))
```
Here, the random forest model is constructed using equal costs.

```
set.seed(91783)
covrRF = randomForest(Violence ~ ., data = COVRtrain, ntree = 1000)
```
A confusion matrix for the training data is created; the misclassification error (i.e., the proportion along the off-diagonal) is the resubstitution error.

```
confusionMatrix(predict(covrRF, COVRtrain), COVRtrain$Violence, positive = '1')
```
Confusion Matrix and Statistics

```
Reference
Prediction 0 1
        0 538 0
         1 0 119
              Accuracy : 1
                 95% CI : (0.994, 1)
   No Information Rate : 0.819
   P-Value [Acc > NIR] : <2e-16
                 Kappa : 1
Mcnemar's Test P-Value : NA
            Sensitivity : 1.000
           Specificity : 1.000
         Pos Pred Value : 1.000
         Neg Pred Value : 1.000
            Prevalence : 0.181
         Detection Rate : 0.181
  Detection Prevalence : 0.181
     Balanced Accuracy : 1.000
       'Positive' Class : 1
```
The cross-validated error can be estimated using the testing dataset.

Confusion Matrix and Statistics

```
Reference
Prediction 0 1
         0 224 56
         1 1 1
              Accuracy : 0.798
                95% CI : (0.746, 0.843)
   No Information Rate : 0.798
   P-Value [Acc > NIR] : 0.535
                 Kappa : 0.02
Mcnemar's Test P-Value : 8.52e-13
            Sensitivity : 0.01754
            Specificity : 0.99556
         Pos Pred Value : 0.50000
         Neg Pred Value : 0.80000
            Prevalence : 0.20213
        Detection Rate : 0.00355
  Detection Prevalence : 0.00709
     Balanced Accuracy : 0.50655
       'Positive' Class : 1
```
To visualize the separation between the violent and non-violent individuals, we construct parallel coordinate plots for the training data and the testing data.

```
# data frame of estimated probabilities of violence and actual classification
rfPreds = data.frame(Preds = predict(covrRF, COVRtrain, type = 'prob'),
                     select(COVRtrain, Violence))
rfPreds = arrange(rfPreds, Preds.0)
ggplot(data = rfPreds) +
     geom_segment(aes(x = 0, xend = 1, y = Preds.0, yend = Preds.1, color = Violence)) +scale_x_continuous(breaks = c(0, 1),
                       labels = c('Nonviolent', 'Violent')) +
    xlab('Predicted Outcome') +
     ylab('Estimated Probabilities') +
     scale_color_manual(values = c('darkorange', 'darkblue'),
                        labels = c('No', 'Yes')) +
     ggtitle('Parallel Coordinate Plot for Random Forest Model (Equal Costs)
            Using Training Data')
```
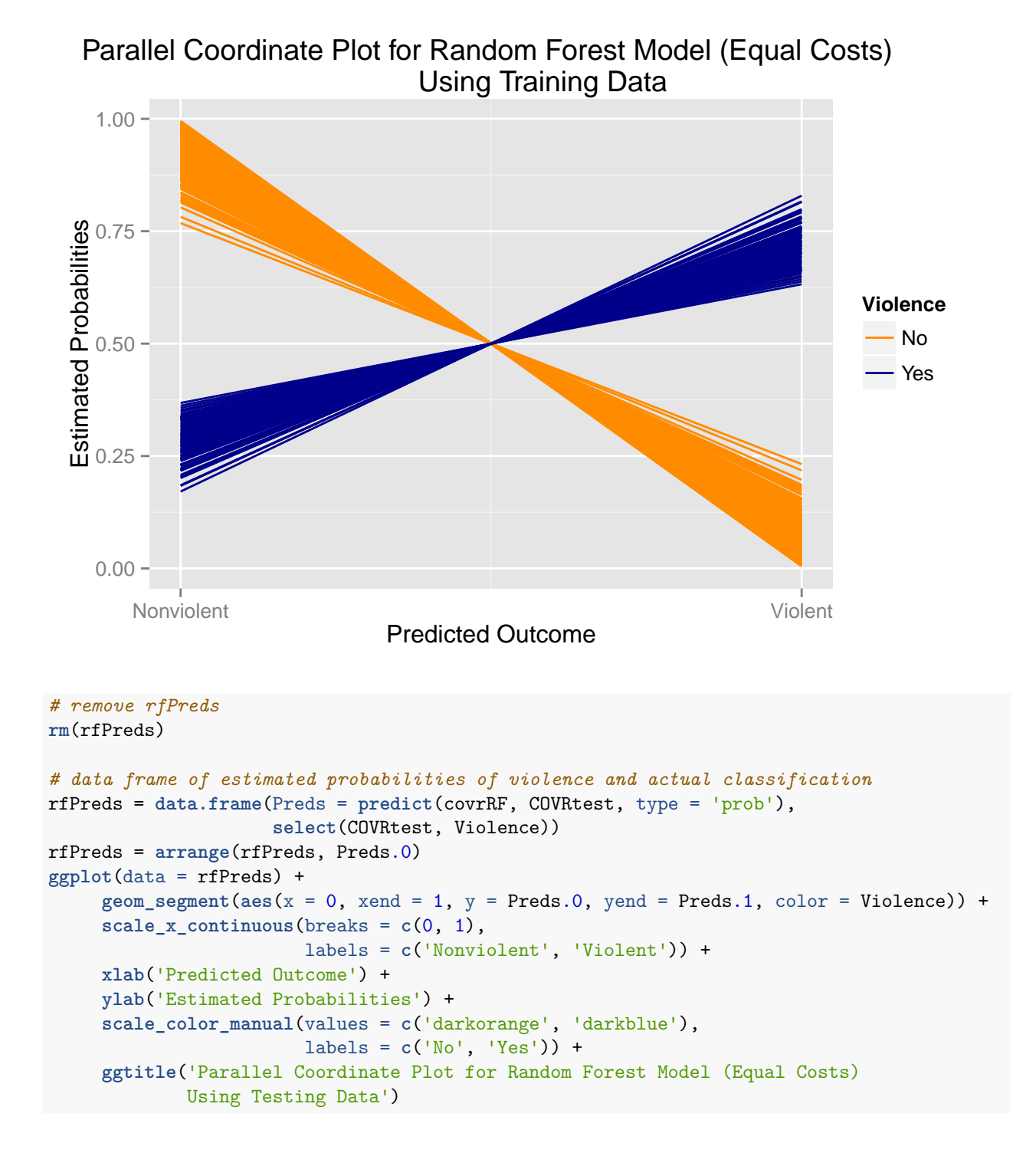

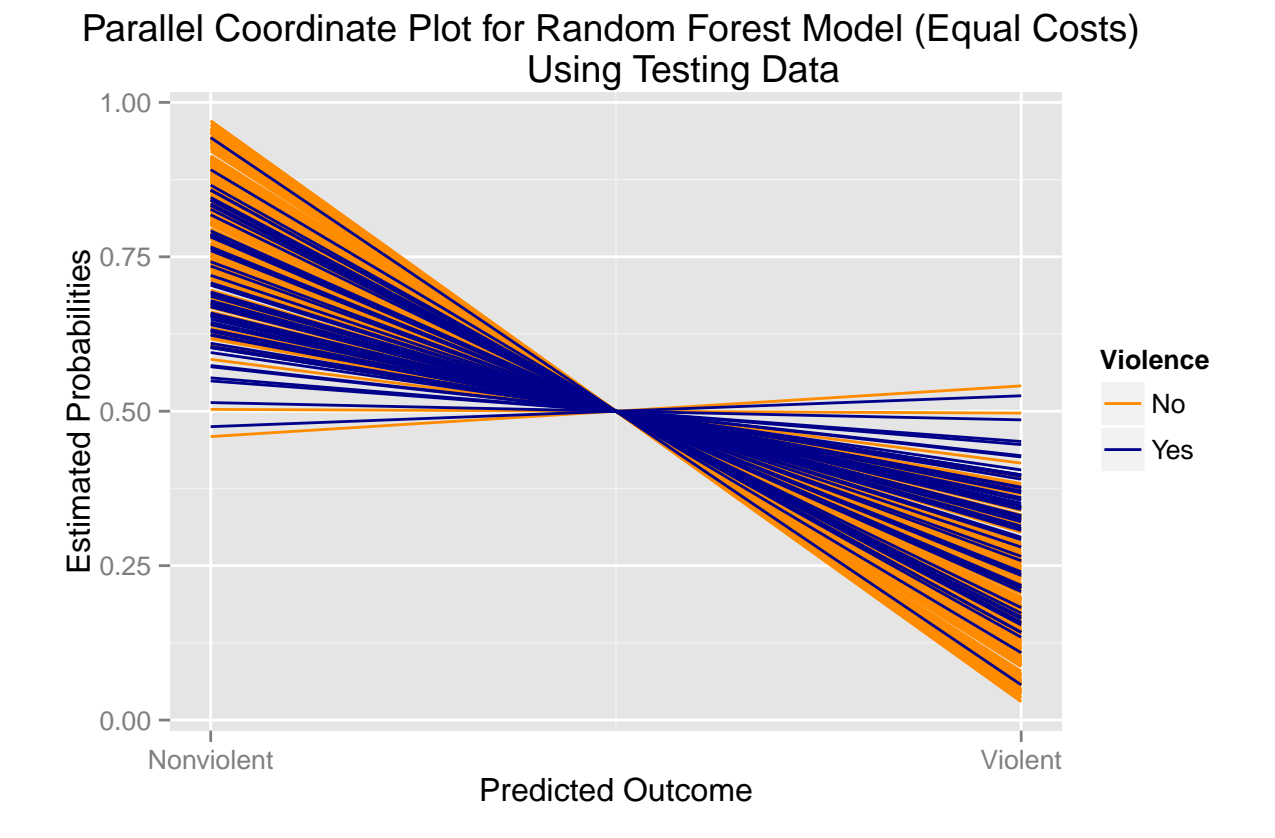

Now the random forest model is constructed using unequal costs.

```
rm(covrRF, rfPreds)
set.seed(917)
covrRF = randomForest(Violence ~ ., data = COVRtrain, ntree = 1000,
                      cutoff = c(1-2*BR, 2*BR))
```
The misclassification rates:

```
# resubstitution error
confusionMatrix(predict(covrRF, COVRtrain), COVRtrain$Violence, positive = '1')
```
Confusion Matrix and Statistics

```
Reference
Prediction 0 1
        0 538 0
        1 0 119
              Accuracy : 1
                95% CI : (0.994, 1)
   No Information Rate : 0.819
   P-Value [Acc > NIR] : <2e-16
                 Kappa : 1
```

```
Mcnemar's Test P-Value : NA
            Sensitivity : 1.000
            Specificity : 1.000
         Pos Pred Value : 1.000
         Neg Pred Value : 1.000
            Prevalence : 0.181
         Detection Rate : 0.181
  Detection Prevalence : 0.181
      Balanced Accuracy : 1.000
       'Positive' Class : 1
# cross-validated error
confusionMatrix(predict(covrRF, COVRtest), COVRtest$Violence, positive = '1')
Confusion Matrix and Statistics
         Reference
Prediction 0 1
        0 217 42
         1 8 15
              Accuracy : 0.823
                 95% CI : (0.773, 0.865)
   No Information Rate : 0.798
   P-Value [Acc > NIR] : 0.168
                  Kappa : 0.293
Mcnemar's Test P-Value : 3.06e-06
            Sensitivity : 0.2632
           Specificity : 0.9644
         Pos Pred Value : 0.6522
         Neg Pred Value : 0.8378
            Prevalence : 0.2021
         Detection Rate : 0.0532
  Detection Prevalence : 0.0816
     Balanced Accuracy : 0.6138
       'Positive' Class : 1
And the parallel coordinate plots:
```

```
# data frame of estimated probabilities of violence and actual classification
rfPreds = data.frame(Preds = predict(covrRF, COVRtrain, type = 'prob'),
                     select(COVRtrain, Violence))
rfPreds = arrange(rfPreds, Preds.0)
ggplot(data = rfPreds) +
     geom_segment(aes(x = 0, xend = 1, y = Preds.0, yend = Preds.1, color = Violence)) +scale_x_continuous(breaks = c(0, 1),
```

```
labels = c('Nonviolent', 'Violent')) +
xlab('Predicted Outcome') +
ylab('Estimated Probabilities') +
scale_color_manual(values = c('darkorange', 'darkblue'),
                   labels = c('No', 'Yes')) +
ggtitle('Parallel Coordinate Plot for Random Forest Model (Unequal Costs)
       Using Training Data')
```
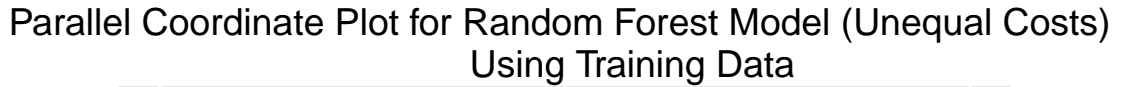

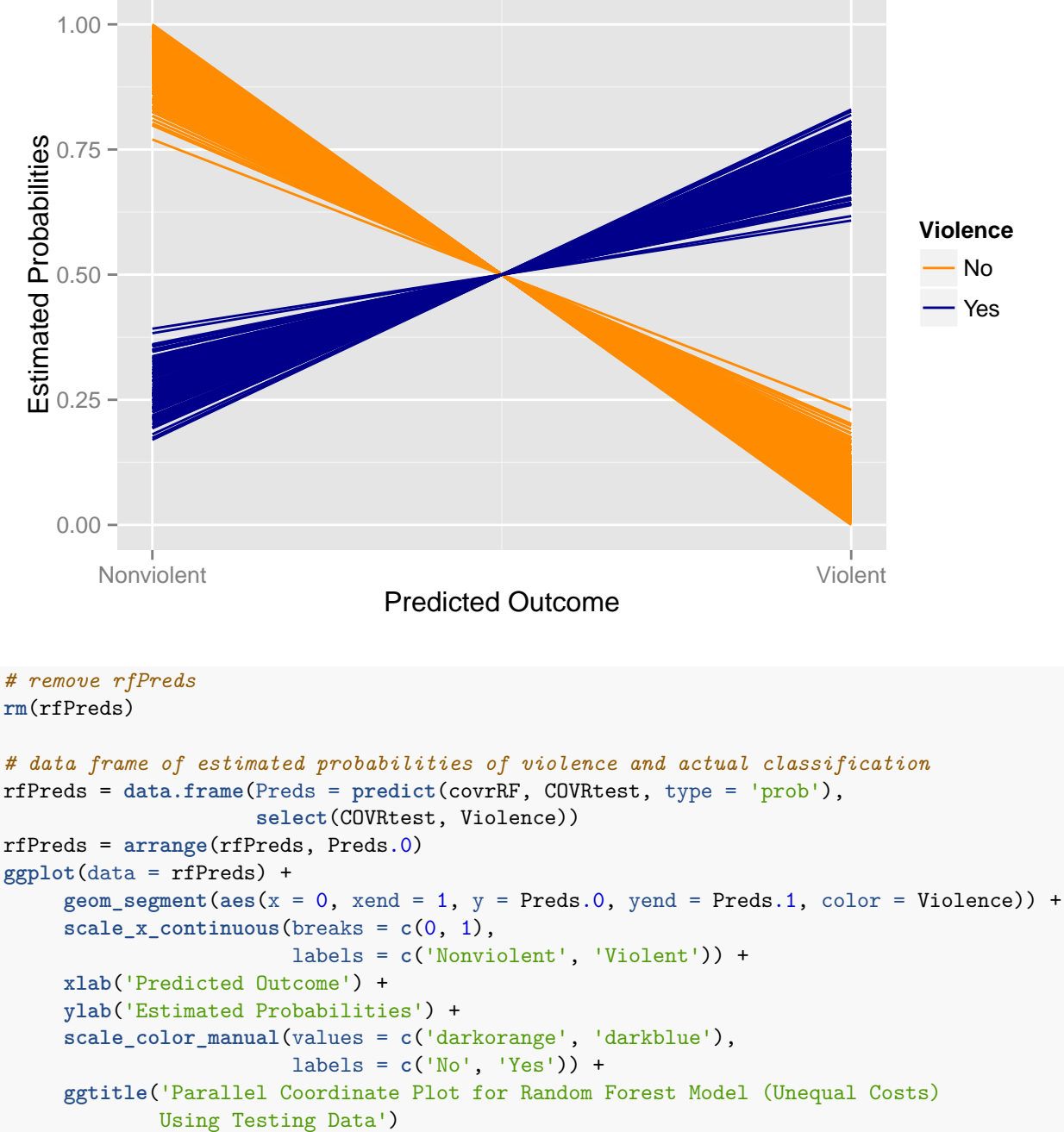

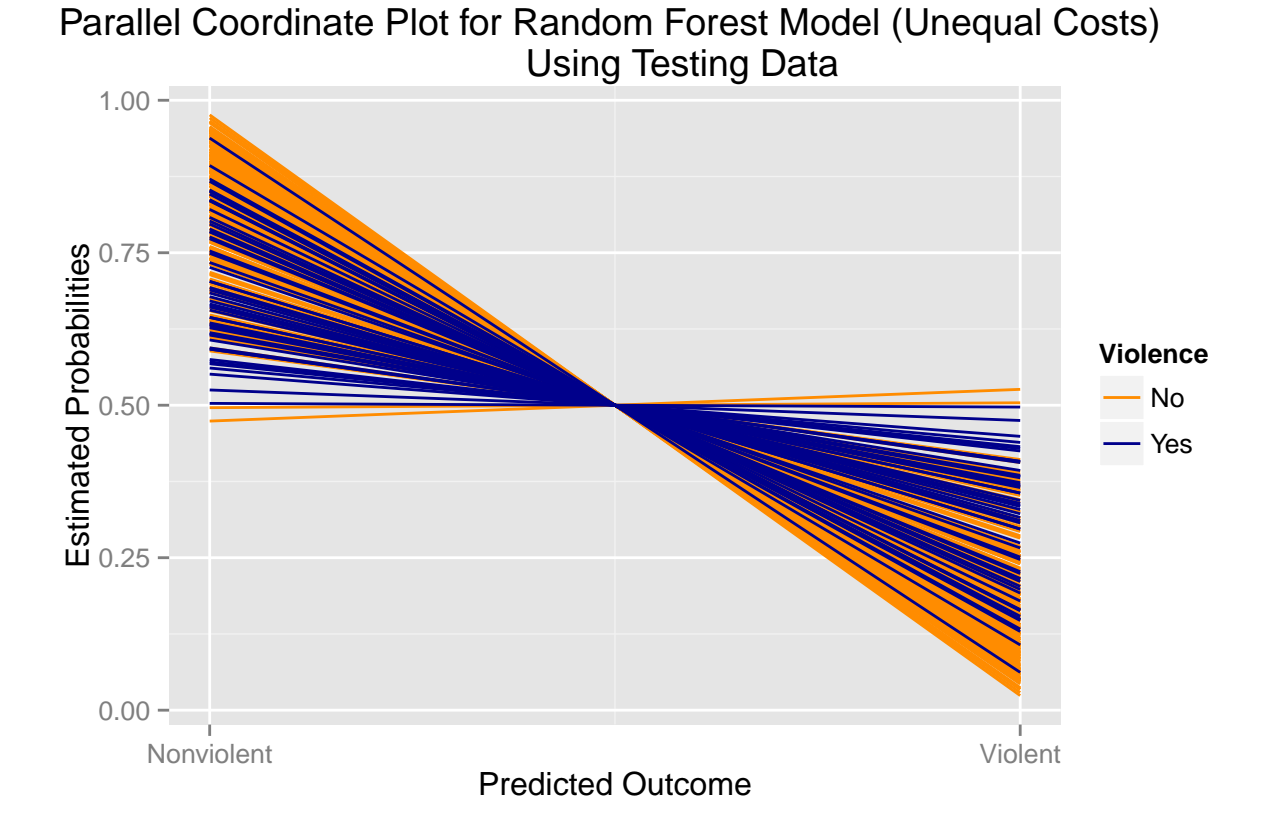

Now a random forest model with all the data and using the OOB error to estimate test error. First with equal costs.

```
# Clear workspace
rm(list = ls()[!(ls() %in% c('BR', 'COVRdata', 'COVRdataRF'))])
# Equal costs
set.seed(1983917)
covrRF = randomForest(Violence ~ ., data = COVRdataRF, ntree = 1000)
confusionMatrix((covrRF$votes > .5)[,2], COVRdataRF$Violence == 1, positive = 'TRUE')
Confusion Matrix and Statistics
         Reference
Prediction FALSE TRUE
     FALSE 749 166
     TRUE 14 10
              Accuracy : 0.808
                 95% CI : (0.782, 0.833)
    No Information Rate : 0.813
    P-Value [Acc > NIR] : 0.649
                 Kappa : 0.058
 Mcnemar's Test P-Value : <2e-16
            Sensitivity : 0.0568
```

```
Specificity : 0.9817
         Pos Pred Value : 0.4167
         Neg Pred Value : 0.8186
             Prevalence : 0.1874
         Detection Rate : 0.0106
   Detection Prevalence : 0.0256
      Balanced Accuracy : 0.5192
       'Positive' Class : TRUE
# ROC plot
rfPreds = prediction(covrRF$votes[,2], select(COVRdataRF, Violence))
rfPerf = performance(rfPreds, 'tpr', 'fpr')
AUC = round(performance(rfPreds, 'auc')@y.values[[1]], 2)
ggplot(data = NULL) +
     geom_line(aes(x = rfPerf@x.values[[1]],
                                y = rfPerf@y.values[[1]])) +
     ggtitle('ROC Plot for Random Forest Model (Equal Costs)') +
     xlab('False Positive Rate') +
     ylab('True Positive Rate') +
     geom\_segment(aes(x = 0, y = 0, xend = 1, yend = 1),
                  linetype = 'dotted') +
     geom_text(aes(x = .7, y = .4, label = paste0('AUC = ', AUC), parse = T),
               size = 8)
```
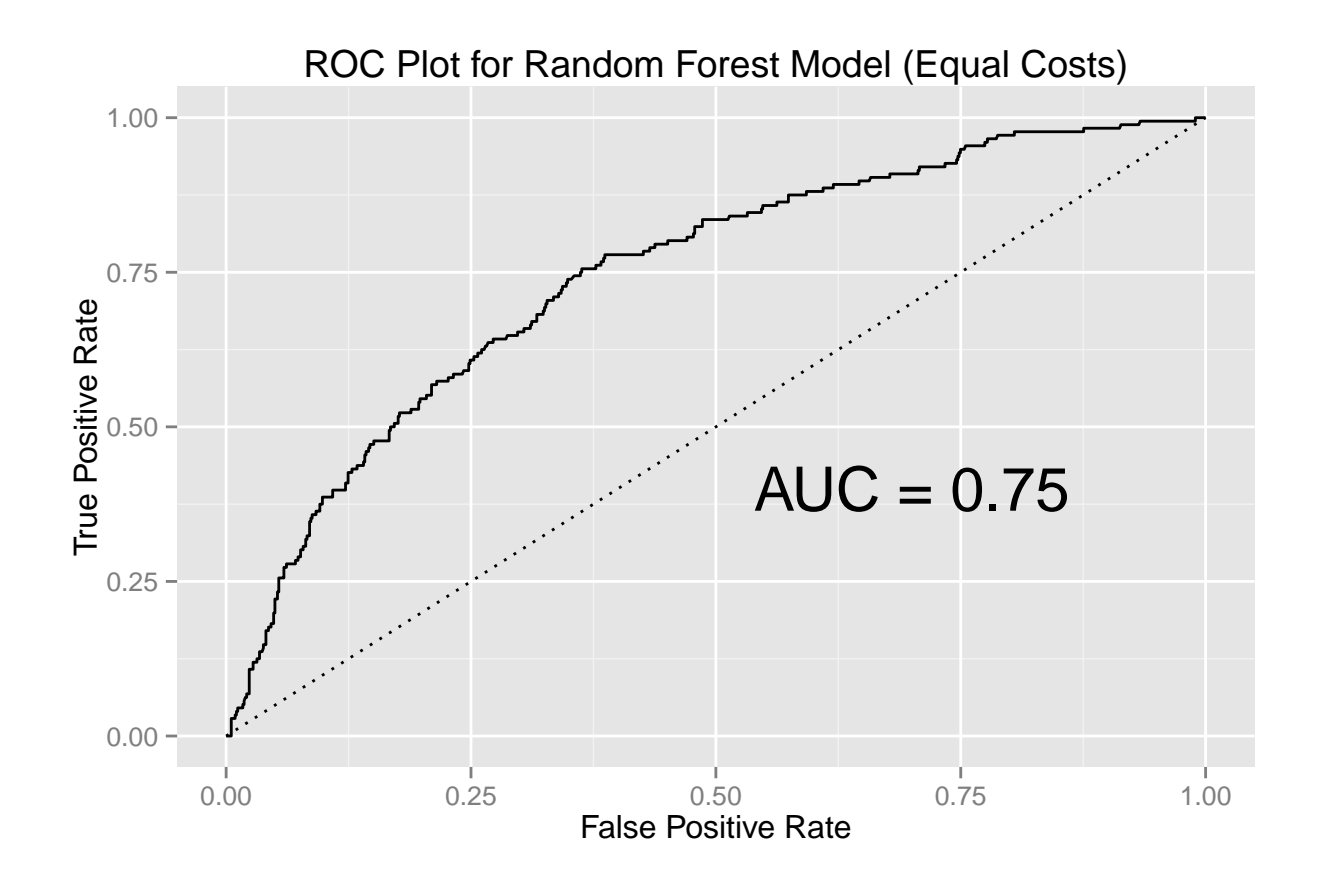

```
# Parallel coordinate plot
rfPreds = data.frame(Preds = covrRF$votes, select(COVRdataRF, Violence))
rfPreds = arrange(rfPreds, Preds.0)
ggplot(data = rfPreds) +
     geom_segment(aes(x = 0, xend = 1, y = Preds.0, yend = Preds.1, color = Violence)) +scale_x_continuous(breaks = c(0, 1),
                        labels = c('Nonviolent', 'Violent')) +
    xlab('Predicted Outcome') +
    ylab('Estimated Probabilities') +
     scale_color_manual(values = c('darkorange', 'darkblue'),
                        labels = c('No', 'Yes')) +
     ggtitle('Parallel Coordinate Plot for Random Forest Model (Equal Costs)
             Using OOB Data')
```
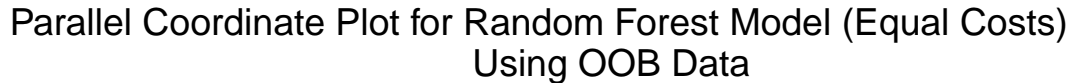

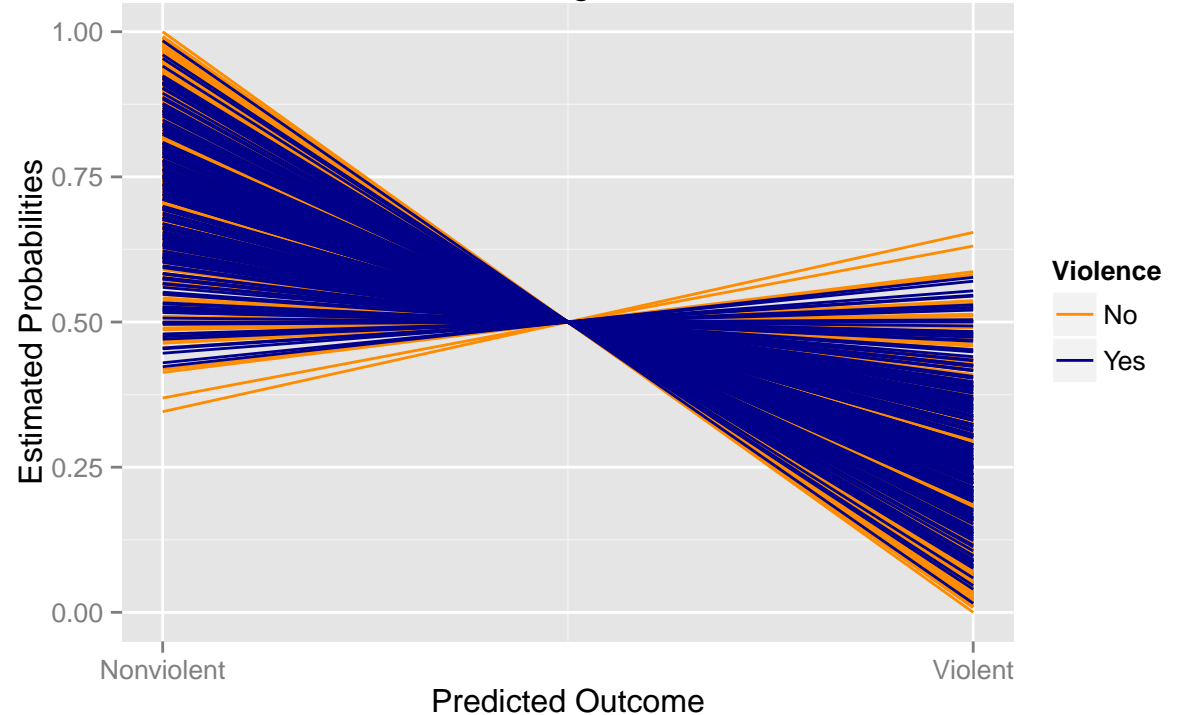

Now with unequal costs.

```
rm(covrRF, rfPreds, rfPerf, AUC)
set.seed(1983917)
covrRF = randomForest(Violence ~ ., data = COVRdataRF, ntree = 1000,
                      cutoff = c(1-2*BR, 2*BR))
confusionMatrix((covrRF$votes > .5)[,2], COVRdataRF$Violence == 1, positive = 'TRUE')
```
Confusion Matrix and Statistics

Reference

```
Prediction FALSE TRUE
    FALSE 748 163
     TRUE 15 13
              Accuracy : 0.81
                95% CI : (0.784, 0.835)
    No Information Rate : 0.813
    P-Value [Acc > NIR] : 0.586
                 Kappa : 0.08
Mcnemar's Test P-Value : <2e-16
           Sensitivity : 0.0739
            Specificity : 0.9803
         Pos Pred Value : 0.4643
         Neg Pred Value : 0.8211
            Prevalence : 0.1874
         Detection Rate : 0.0138
  Detection Prevalence : 0.0298
      Balanced Accuracy : 0.5271
       'Positive' Class : TRUE
# ROC plot
rfPreds = prediction(covrRF$votes[,2], select(COVRdataRF, Violence))
rfPerf = performance(rfPreds, 'tpr', 'fpr')
AUC = round(performance(rfPreds, 'auc')@y.values[[1]], 2)
ggplot(data = NULL) +
     geom_line(aes(x = rfPerf@x.values[[1]],
                                y = rfPerf@y.values[[1]])) +
     ggtitle('ROC Plot for Random Forest Model (Unequal Costs)') +
    xlab('False Positive Rate') +
     ylab('True Positive Rate') +
     geom_segment(aes(x = 0, y = 0, xend = 1, yend = 1),
                 linetype = 'dotted') +
     geom_text(aes(x = .7, y = .4, label = paste0('AUC = ', AUC), parse = T),size = 8)
```
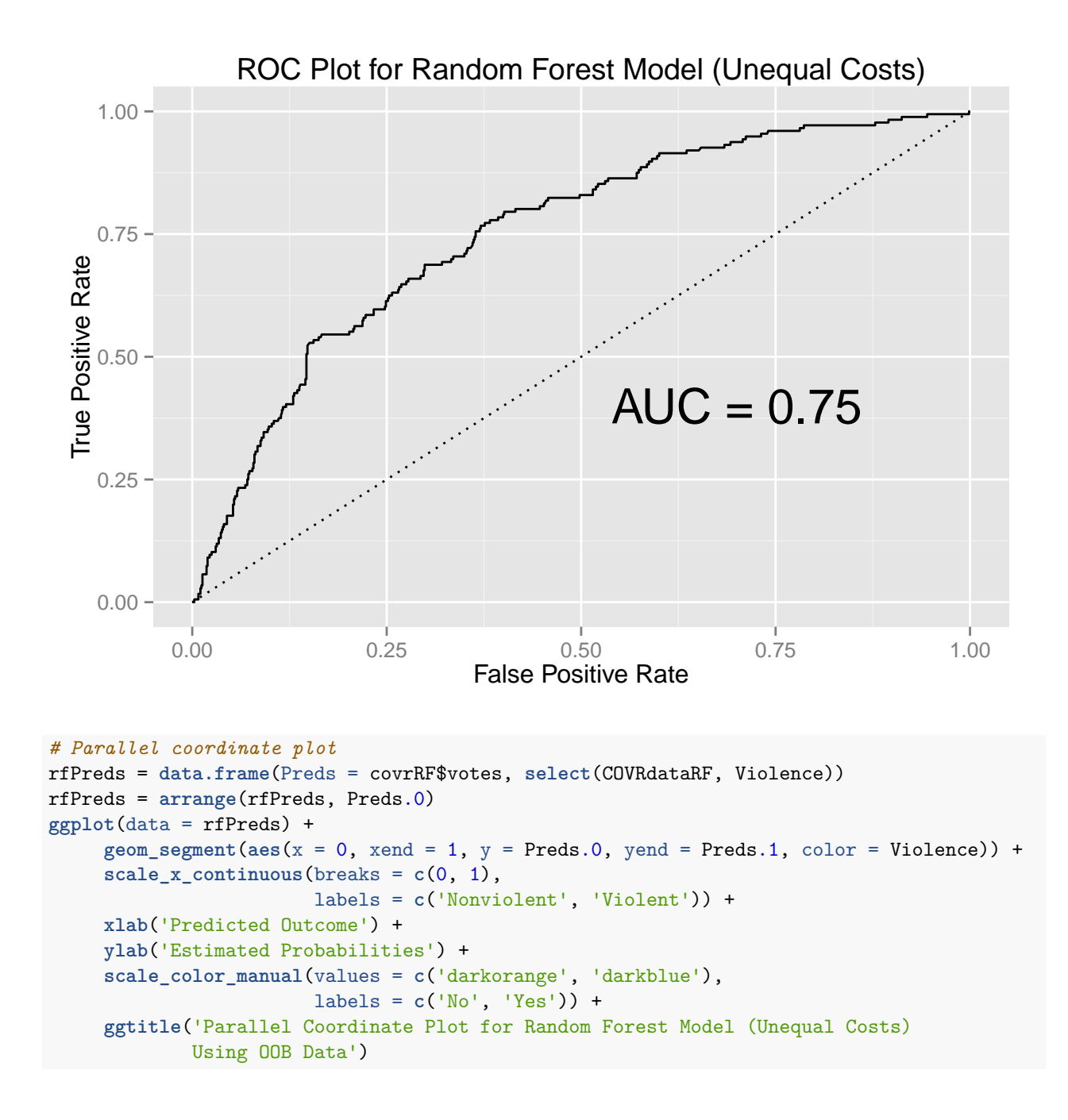

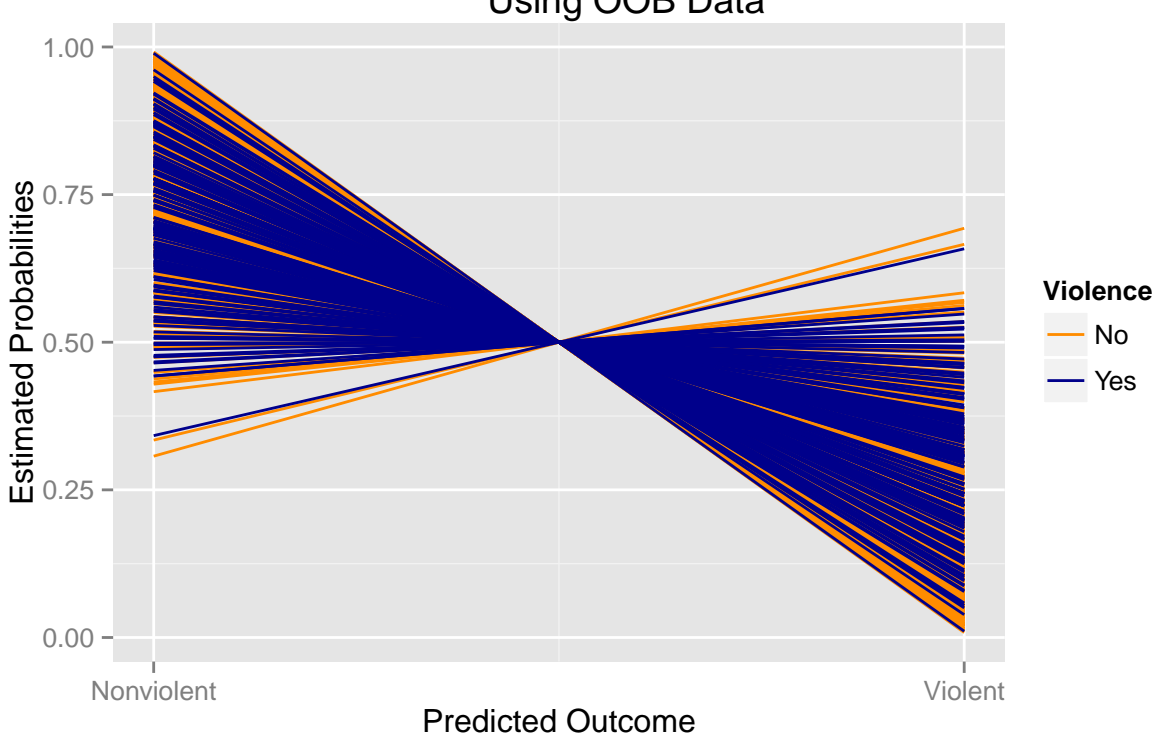

Parallel Coordinate Plot for Random Forest Model (Unequal Costs) Using OOB Data

Finally, using the OOB error to measure variable importance, we use a subset of variables for prediction, eliminating those that negatively affect or add very little to the accuracy. This is the "final model."

```
set.seed(1983917)
# measuring variable importance
covrRF = randomForest(Violence ~ ., data = COVRdataRF, ntrees = 1000, imp = T)
# variable importance plots
varImp = data_frame(Variables = rownames(importance(covrRF)),
                    Accuracy = importance(covrRF)[,3])
ggplot(data = varImp, aes(Accuracy, reorder(Variables, Accuracy))) +
     geom_point() +
     geom\_vline(xintercept = 0, 1ty = 2) +xlab('Mean Decrease in Accuracy') +
    ylab('Variables') +
     ggtitle('Variable Importance Plot')
```
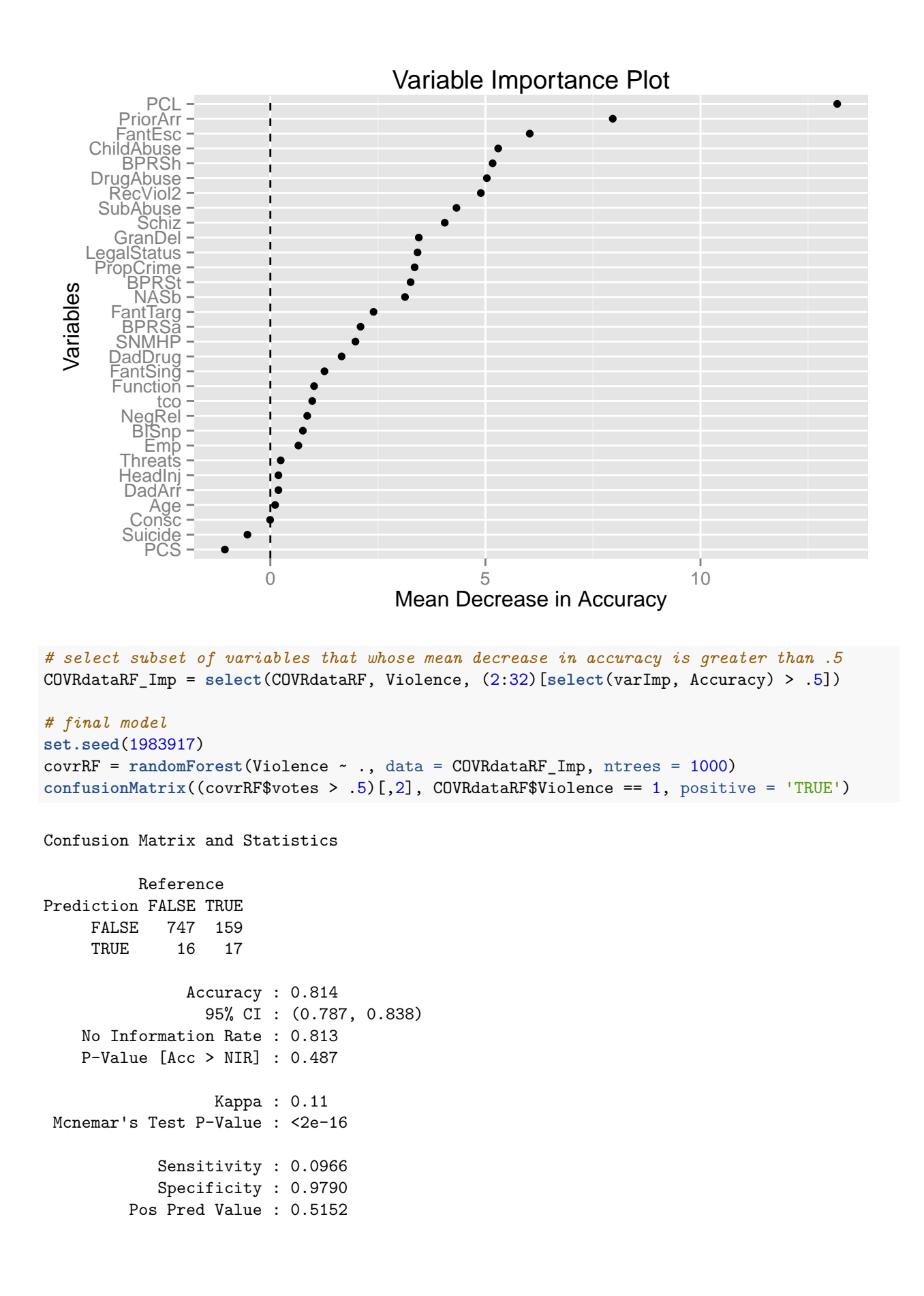

```
Neg Pred Value : 0.8245
             Prevalence : 0.1874
         Detection Rate : 0.0181
  Detection Prevalence : 0.0351
      Balanced Accuracy : 0.5378
       'Positive' Class : TRUE
# ROC plot
rfPreds = prediction(covrRF$votes[,2], select(COVRdataRF, Violence))
rfPerf = performance(rfPreds, 'tpr', 'fpr')
AUC = round(performance(rfPreds, 'auc')@y.values[[1]], 2)
ggplot(data = NULL) +
     geom_line(aes(x = rfPerf@x.values[[1]],
                                y = rfPerf@y.values[[1]])) +
     ggtitle('ROC Plot for Final Random Forest Model') +
     xlab('False Positive Rate') +
     ylab('True Positive Rate') +
     geom\_segment(aes(x = 0, y = 0, xend = 1, yend = 1),
                  linetype = 'dotted') +
     geom_t, \text{text}(aes(x = .7, y = .4, label = paste0('AUC = ', AUC), parse = T),size = 8
```
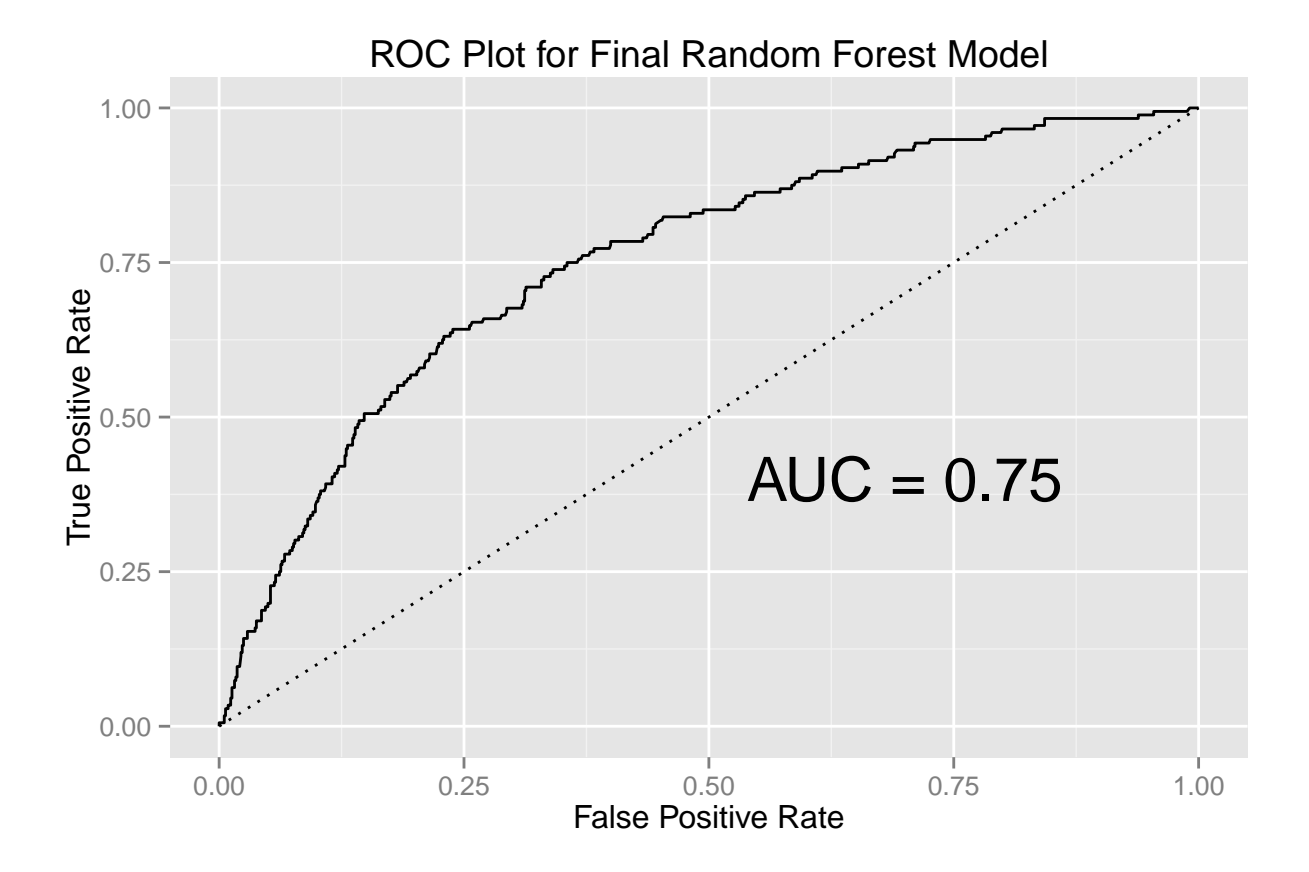

```
# Parallel coordinate plot
rfPreds = data.frame(Preds = covrRF$votes, select(COVRdataRF, Violence))
rfPreds = arrange(rfPreds, Preds.0)
ggplot(data = rfPreds) +
     geom_segment(aes(x = 0, xend = 1, y = Preds.0, yend = Preds.1, color = Violence)) +scale_x_continuous(breaks = c(0, 1),
                        labels = c('Nonviolent', 'Violent')) +
    xlab('Predicted Outcome') +
     ylab('Estimated Probabilities') +
     scale_color_manual(values = c('darkorange', 'darkblue'),
                       labels = c('No', 'Yes')) +
     ggtitle('Parallel Coordinate Plot for Final Random Forest Model')
```
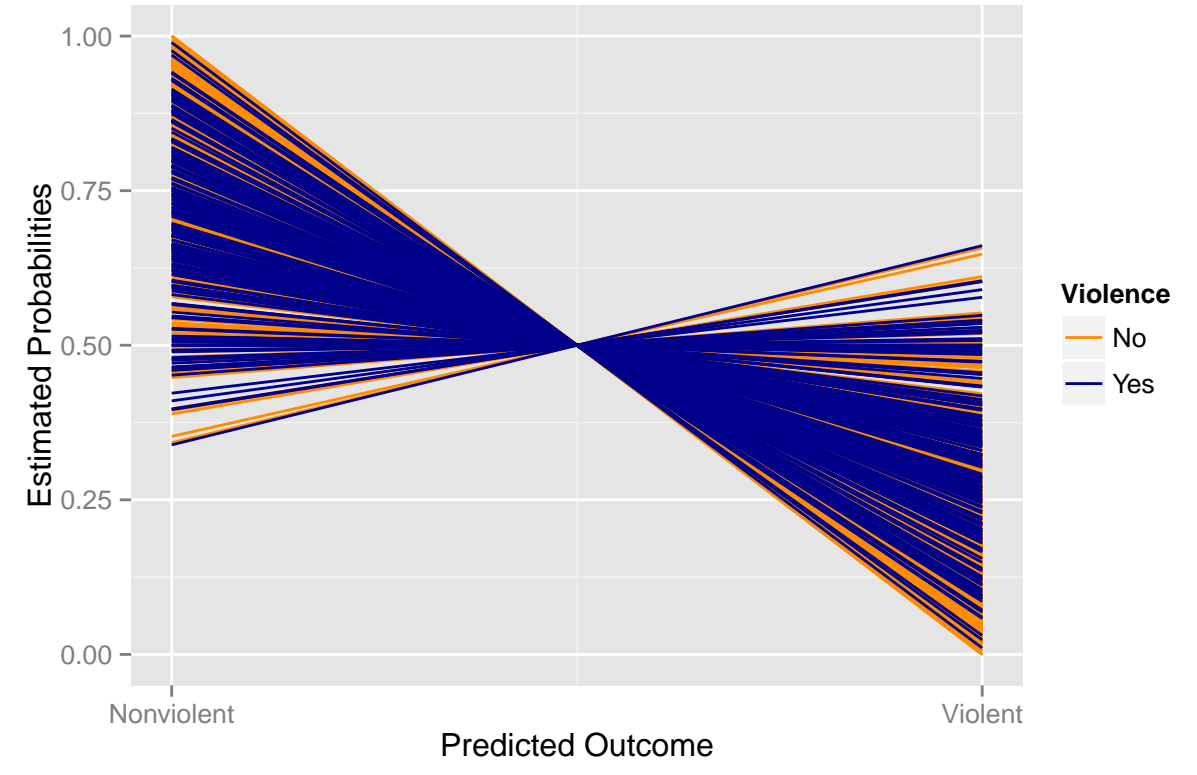

# Parallel Coordinate Plot for Final Random Forest Model